# **Unmasking HiddenFace**

MirrorFace's most complex backdoor yet

**Dominik Breitenbacher**

Malware Researcher

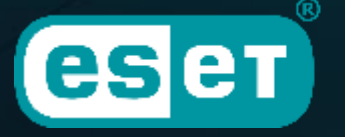

**Digital Security** Progress. Protected.

# **Unmasking NOOPDOOR**

MirrorFace's most complex backdoor yet

**Dominik Breitenbacher**

Malware Researcher

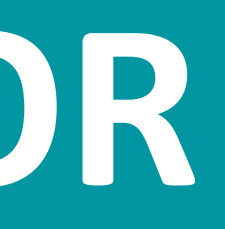

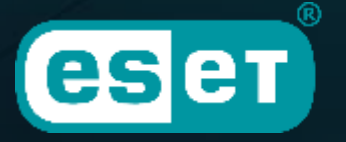

**Digital Security** Progress. Protected.

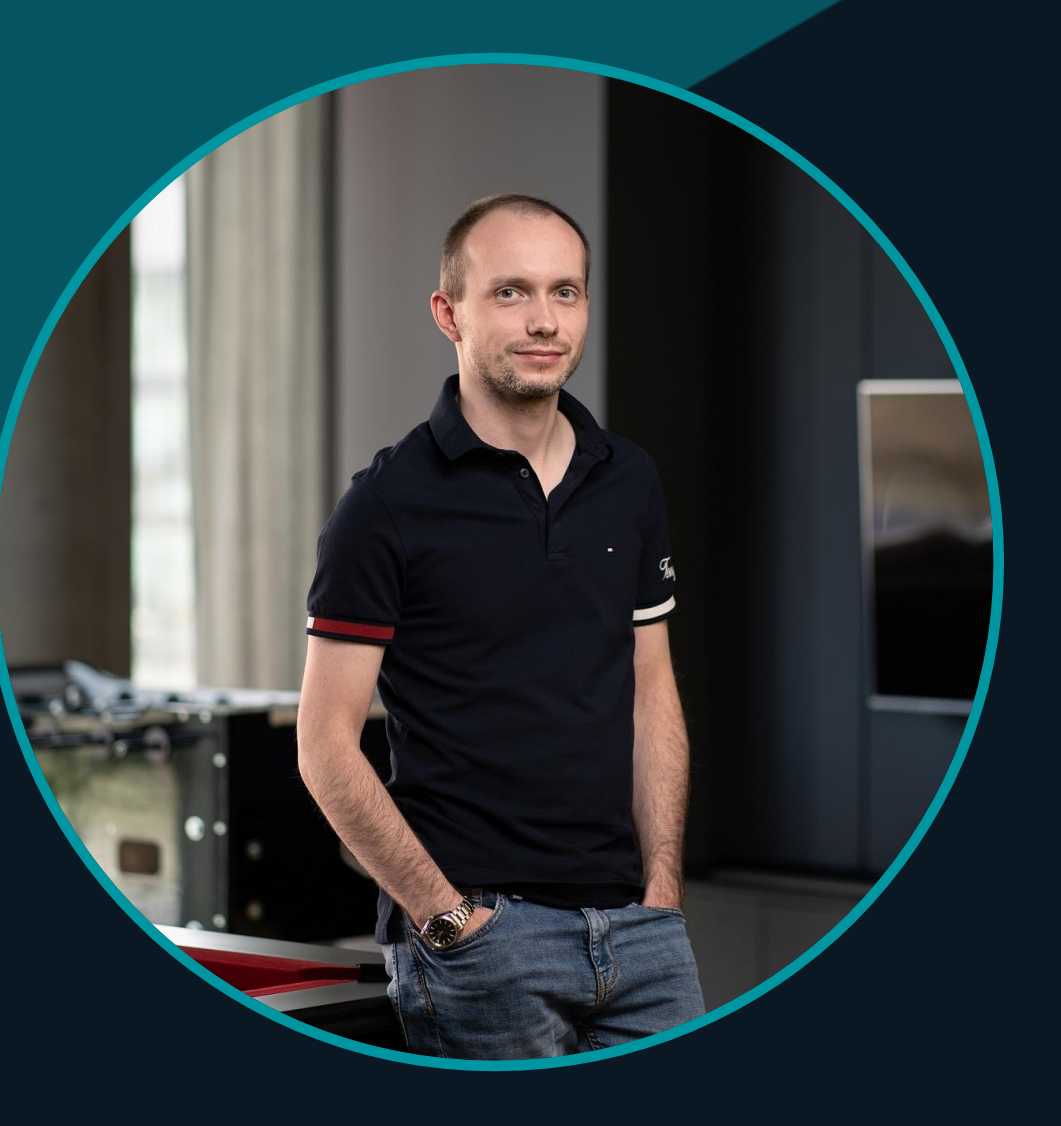

# **Dominik Breitenbacher**

- **Malware researcher @ ESET since 2019**
- **Research focus**
	- **MirrorFace – LODEINFO**
	- **Kimsuky**

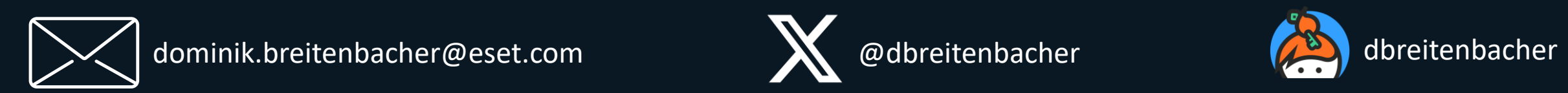

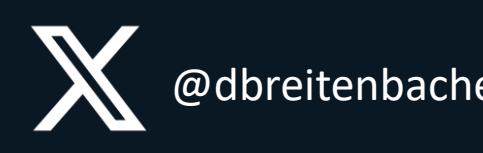

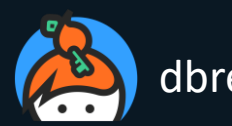

# **Agenda**

### **MirrorFace overview**

### **HiddenFace (NOOPDOOR)**

- **Introduction**
- **Execution chain**
- **Technical details**

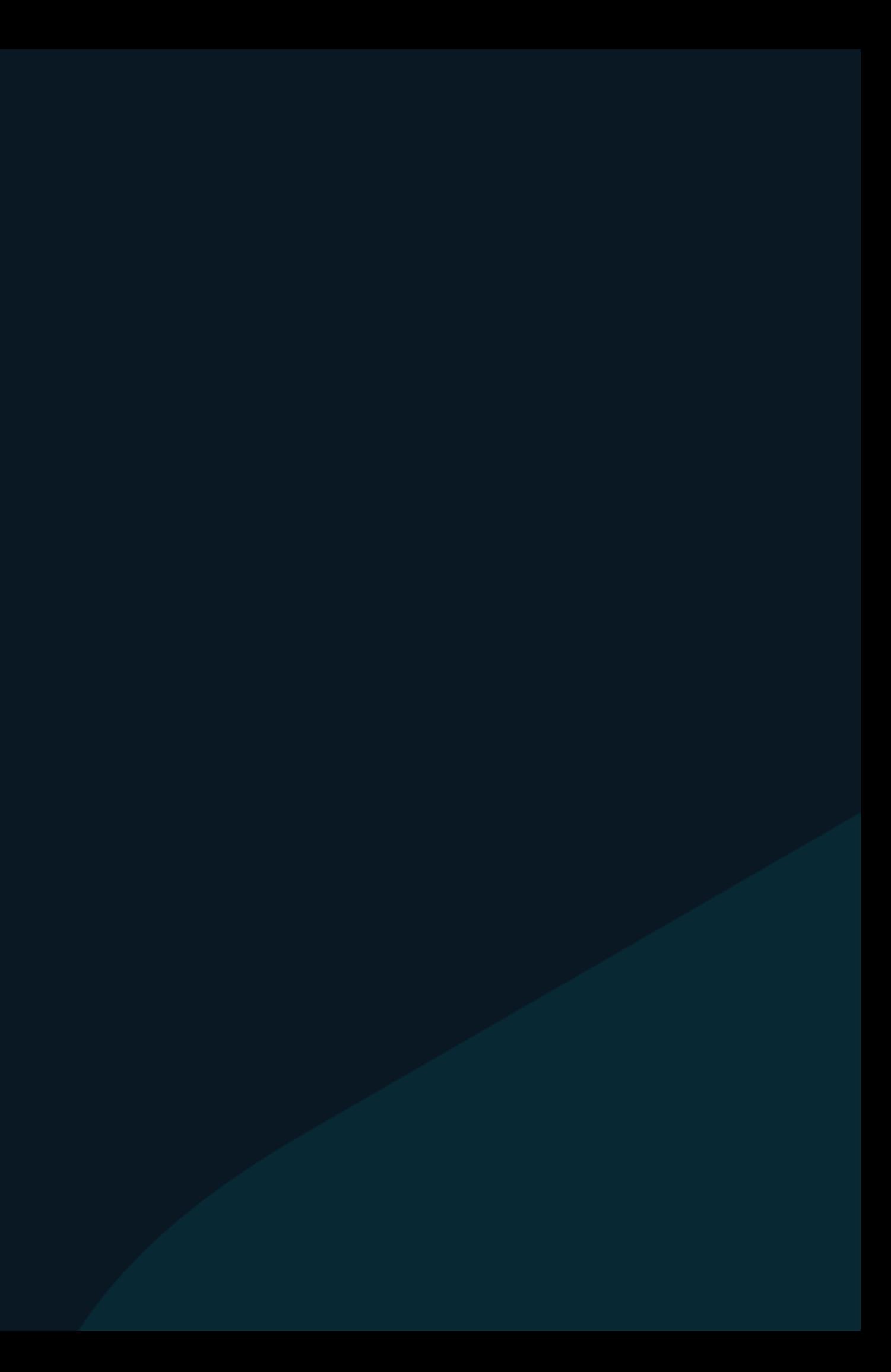

# **MirrorFace**

# **MirrorFace**

**China-aligned threat actor**  $\bullet$ 

**Active at least since 2019**  $\bullet$ 

■ Activity often attributed to APT10

**Exclusively targeting Japanese entities (?)** $\bullet$ 

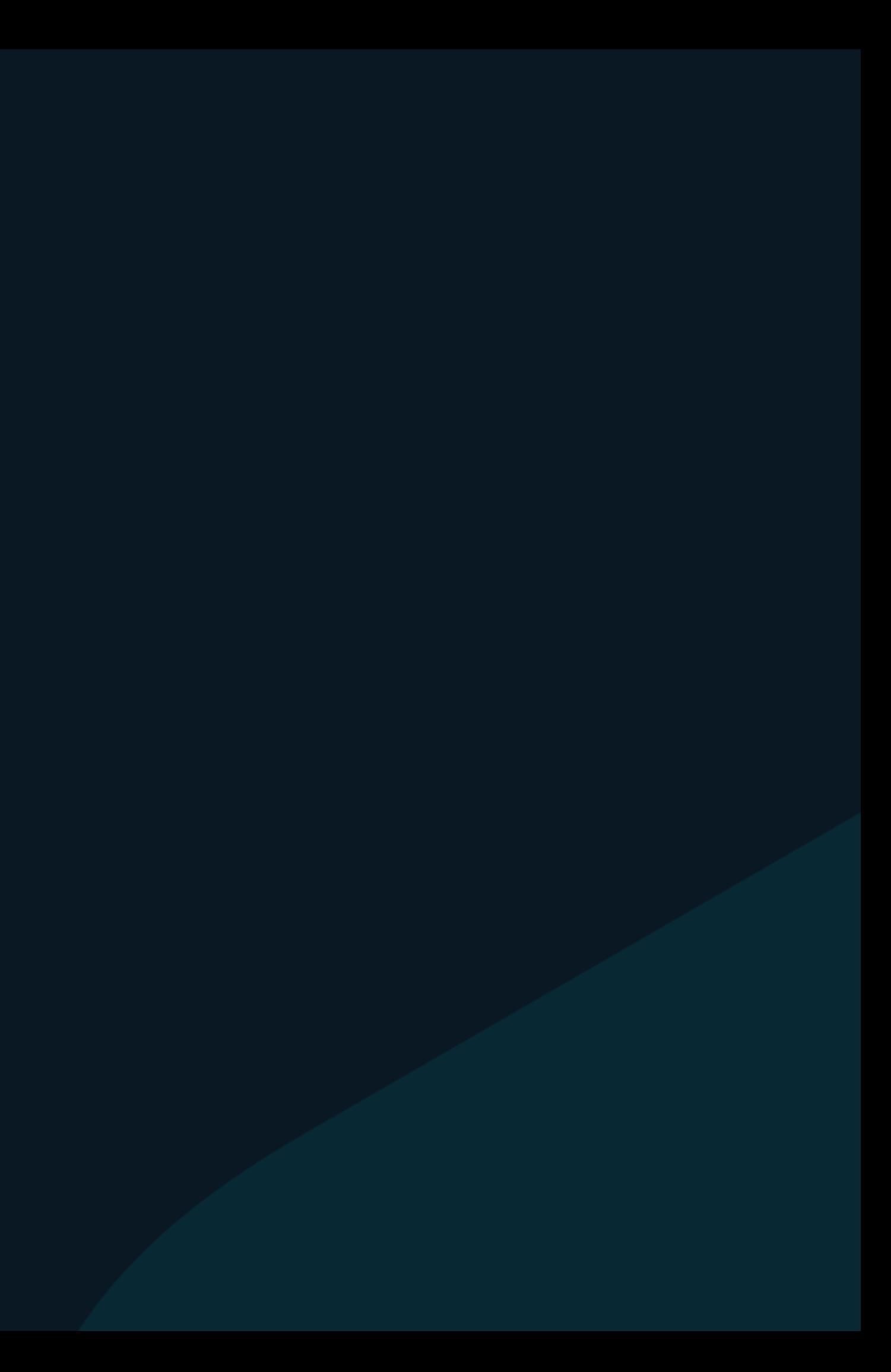

**LODEINFO malware unique for the group**

# **Victimology**

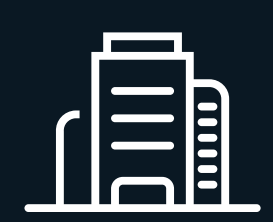

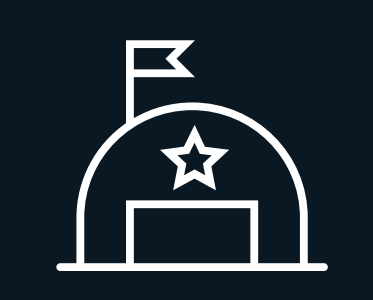

Media Defense-related companies

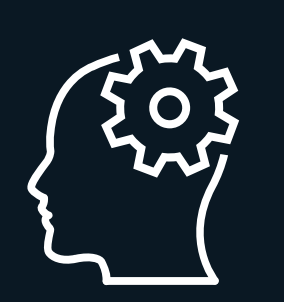

Think tanks

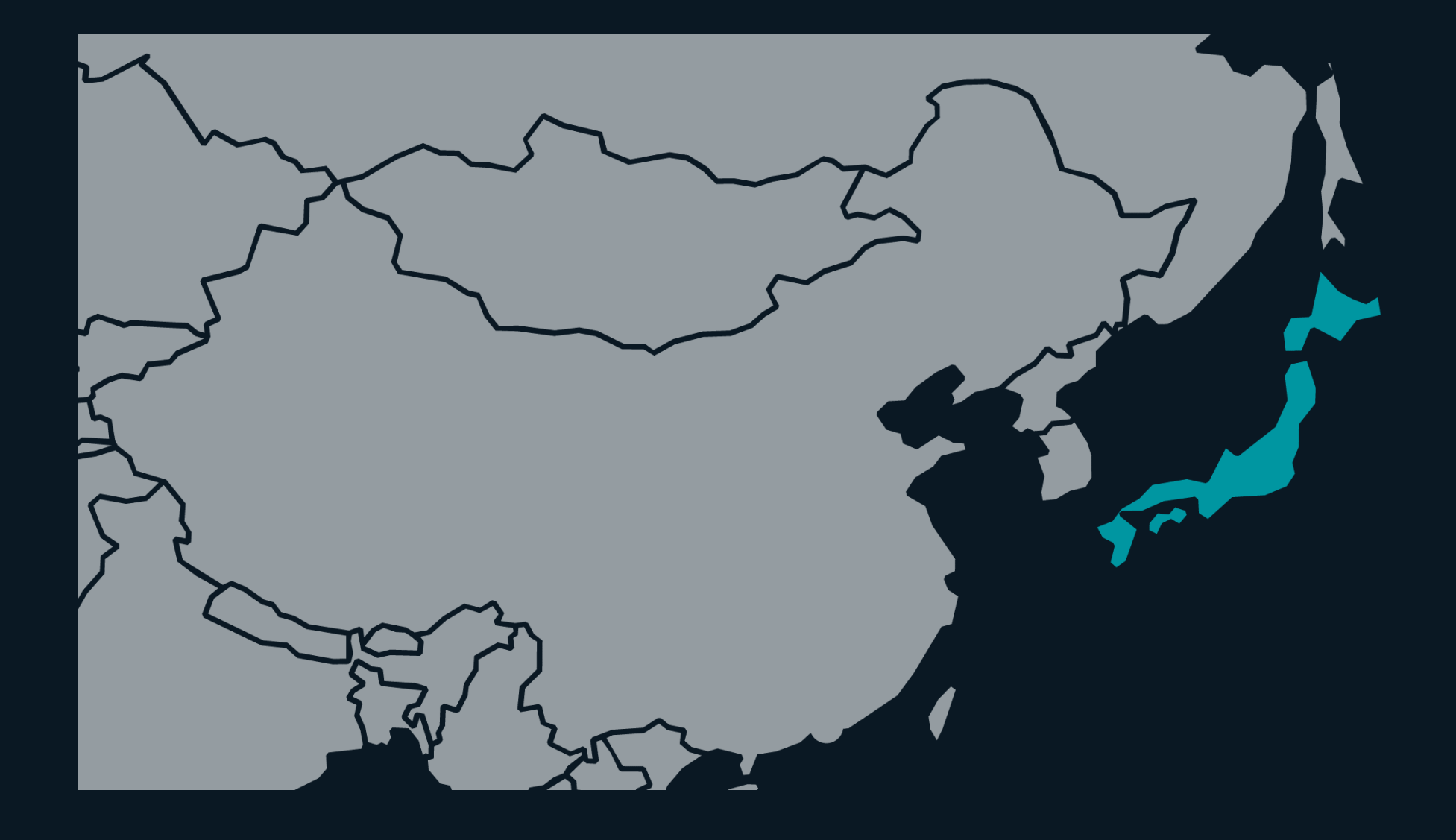

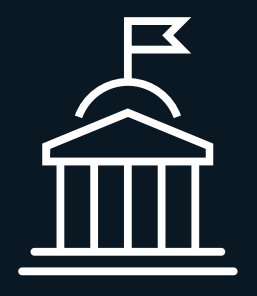

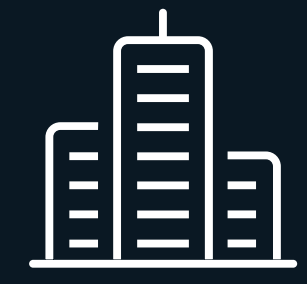

Political entities Academic institutes

# **HiddenFace (NOOPDOOR)**

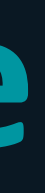

# **HiddenFace**

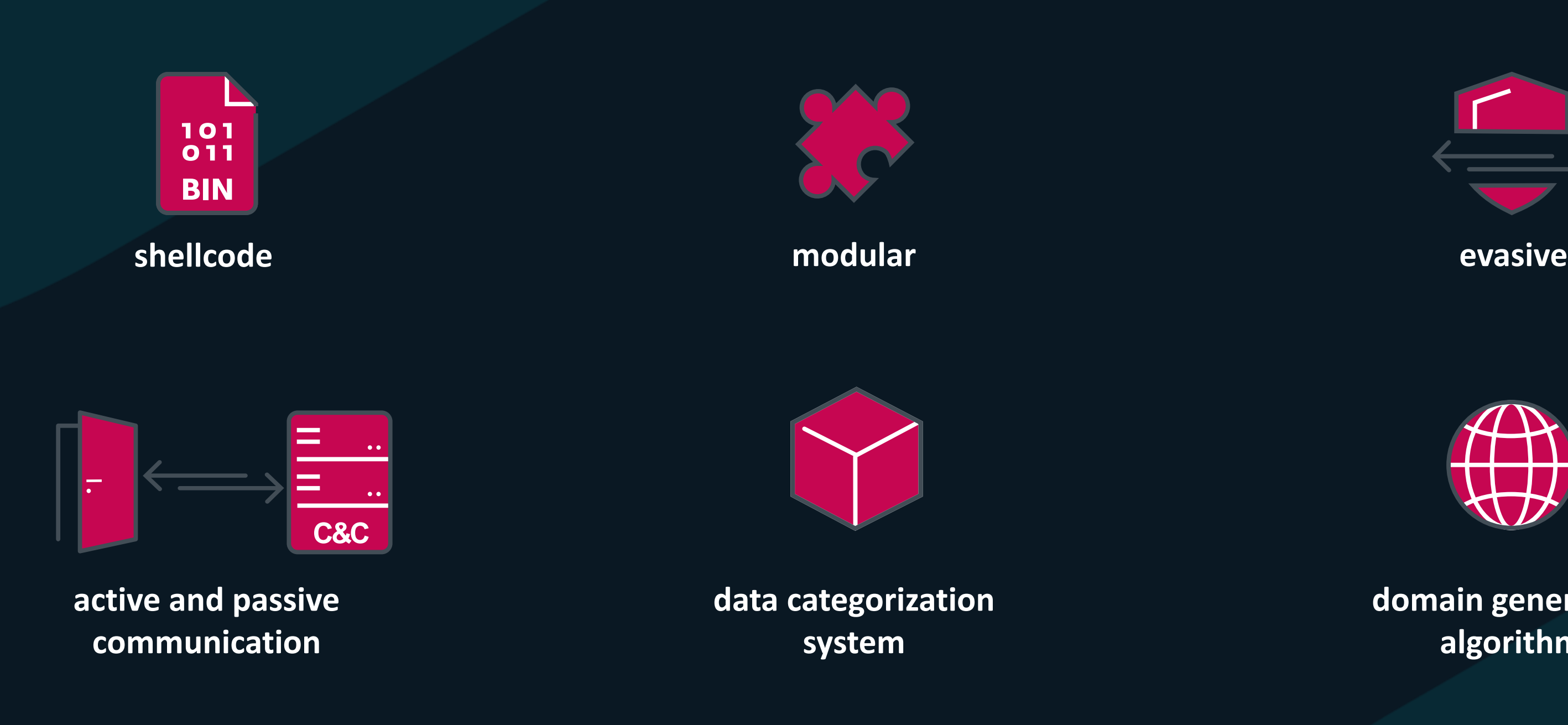

**domain generation algorithm**

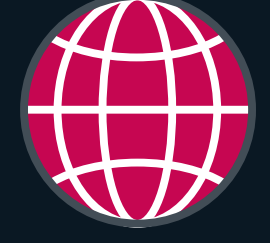

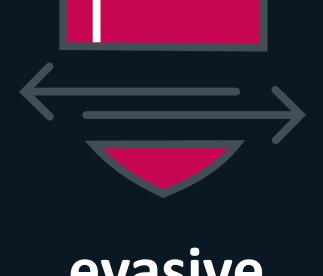

**Overall complexity and versatility surpasses LODEINFO**

# **Victimology**

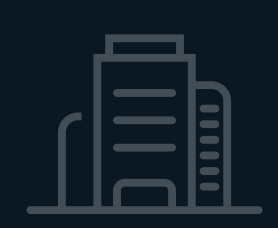

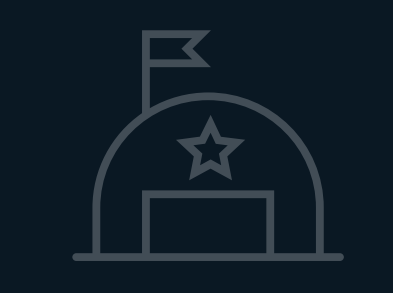

Media Defense-related companies

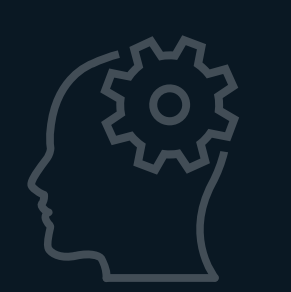

Think tanks

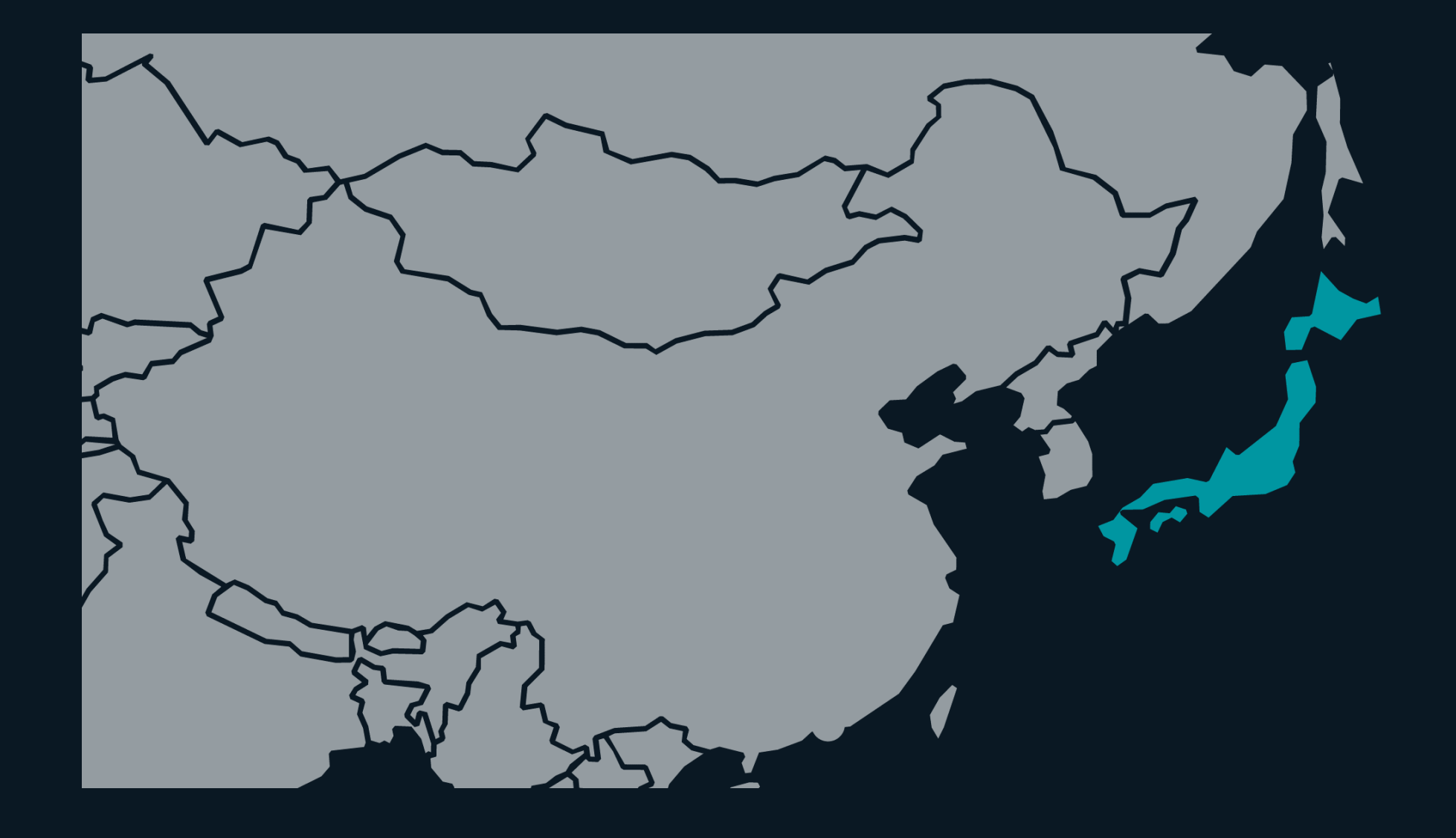

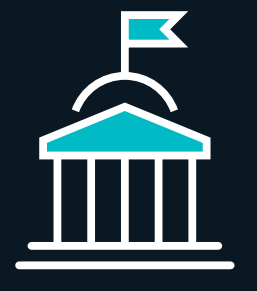

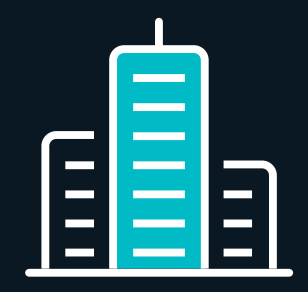

Political entities Academic institutes

# **How we discovered HiddenFace**

- **August 2023**  $\bullet$
- **Japanese research institute**
- **Exploited a vulnerability in FortiOS/FortiProxy**  $\bullet$ 
	- **→ NOT via spearphishing**
- **LODEINFO deployed**
	- **→ MirrorFace**
- **HiddenFace deployed**

# **Execution Chain**

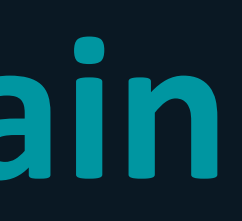

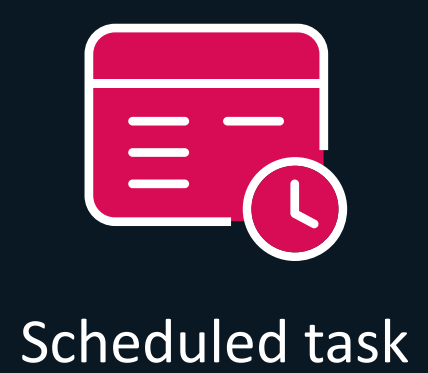

**Example: automatic-device-check or createobject**

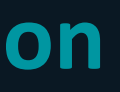

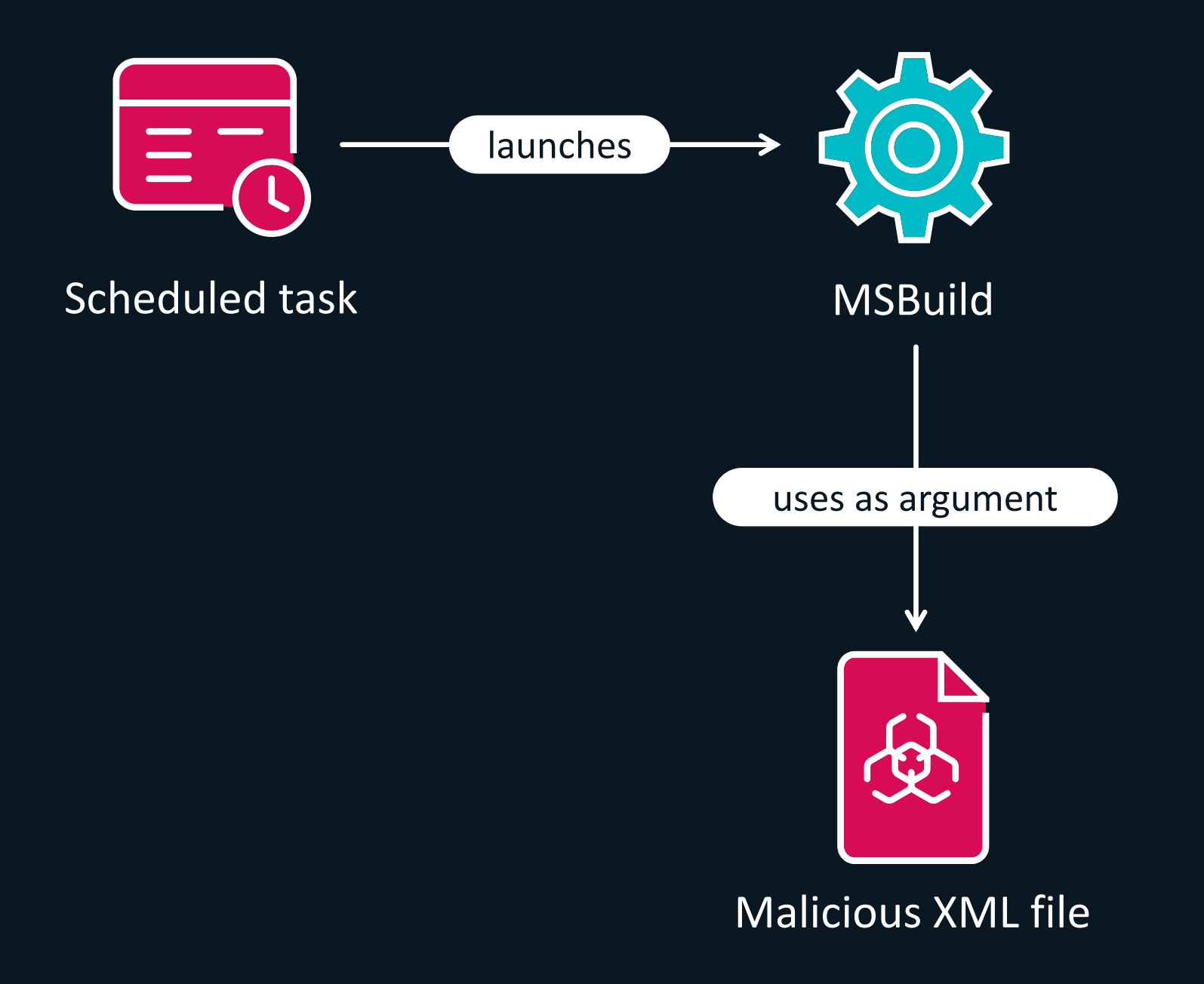

**Example: diskmgmt.config, BrowserSettingSync.xml, or BluetoothDesktopHandlers.xml**

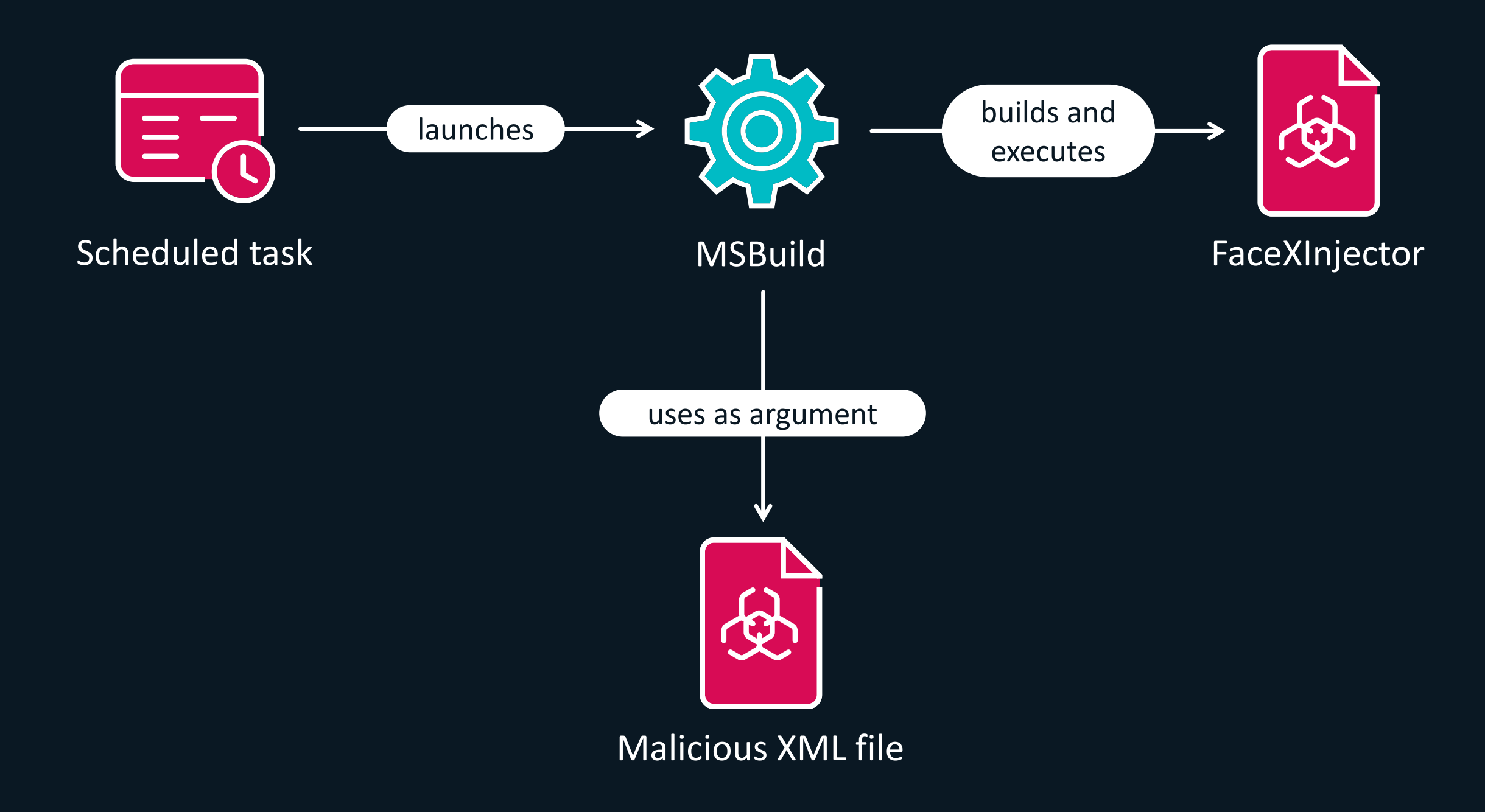

### **FaceXInjector = NOOPLDR**

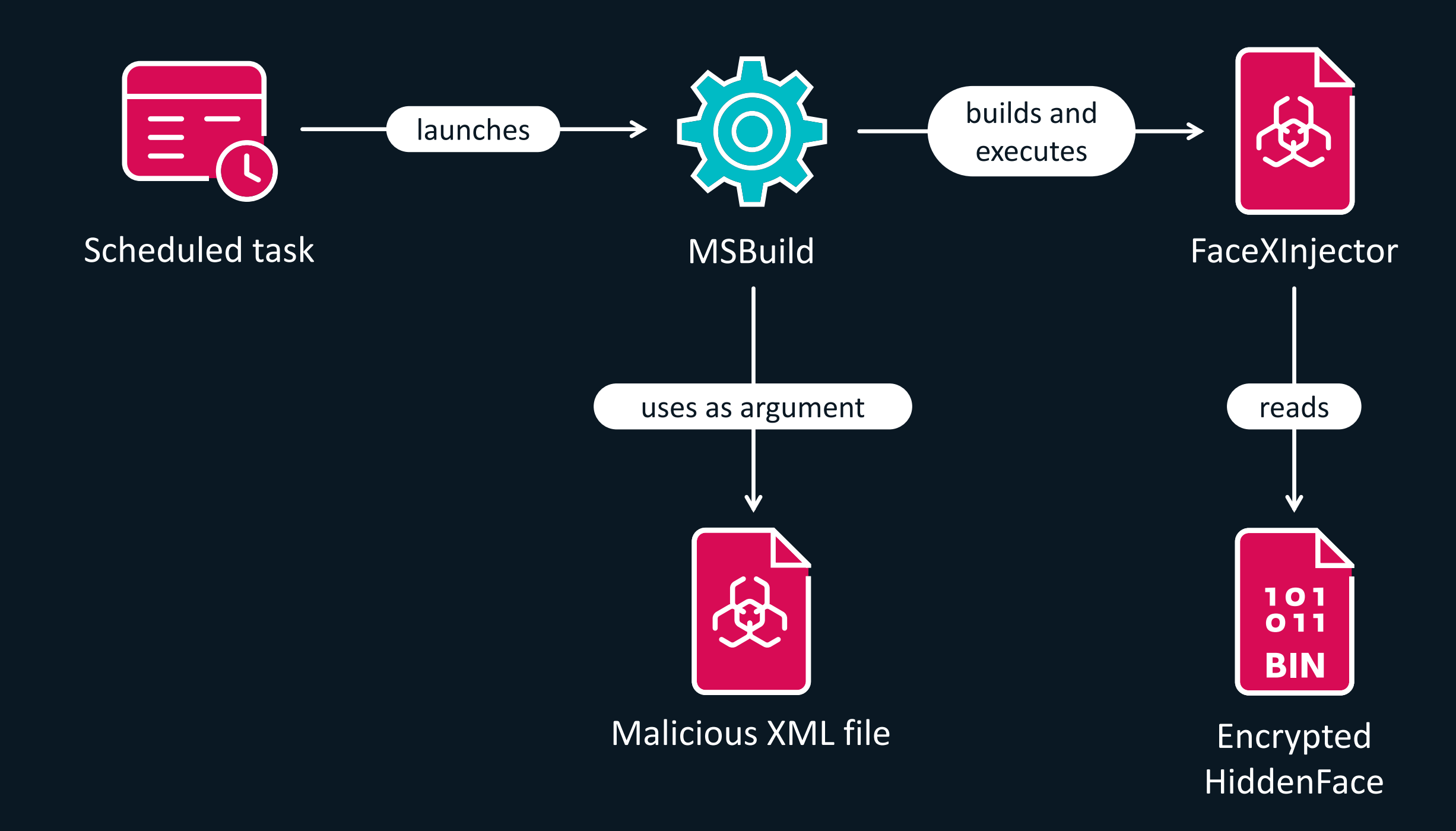

**Example: ActivationManager.tlb, LaunchWinApp.dat, or Windows.Devices.Custom.dat**

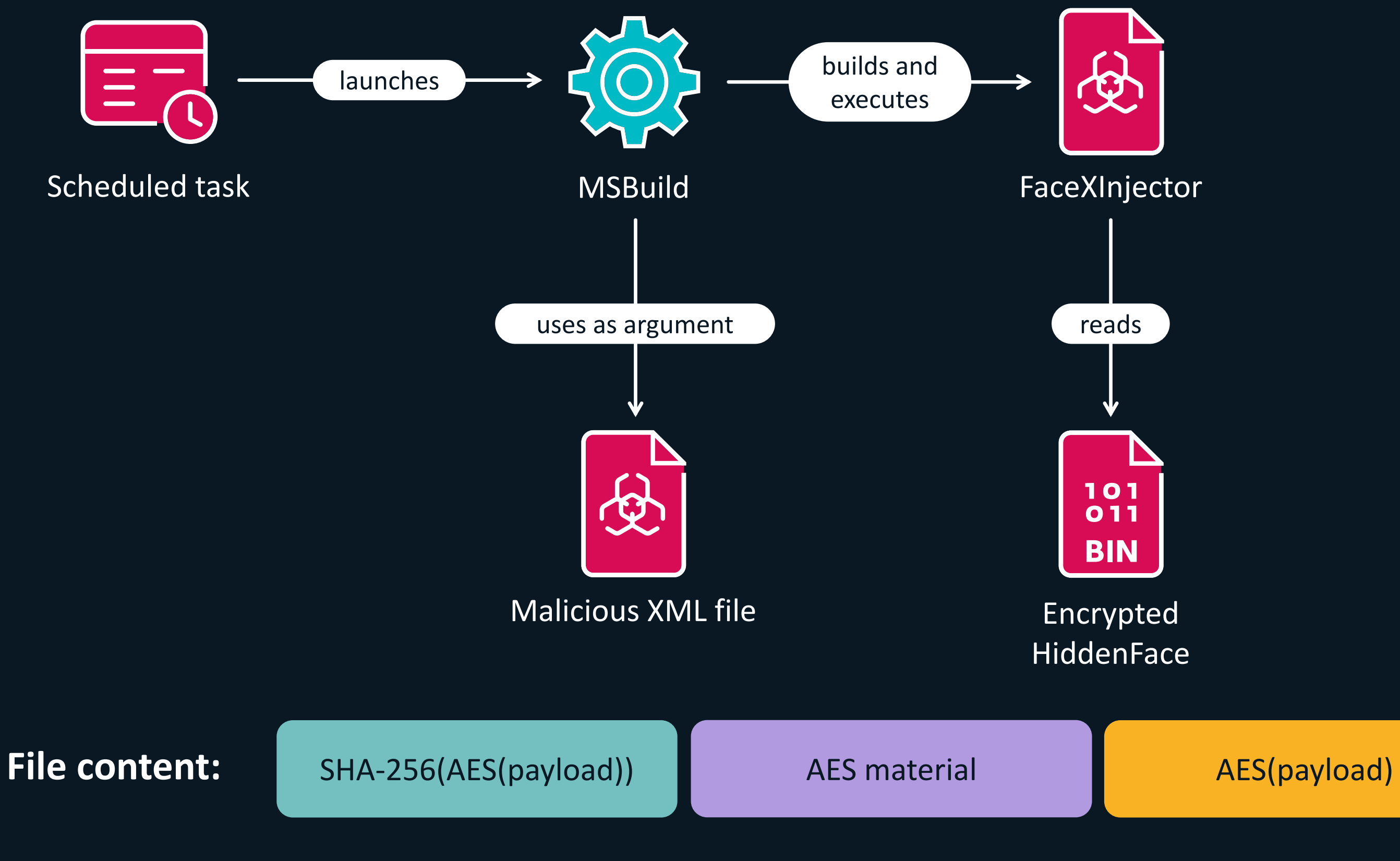

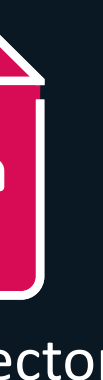

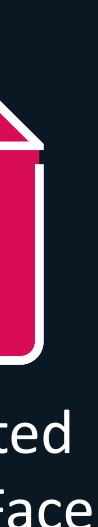

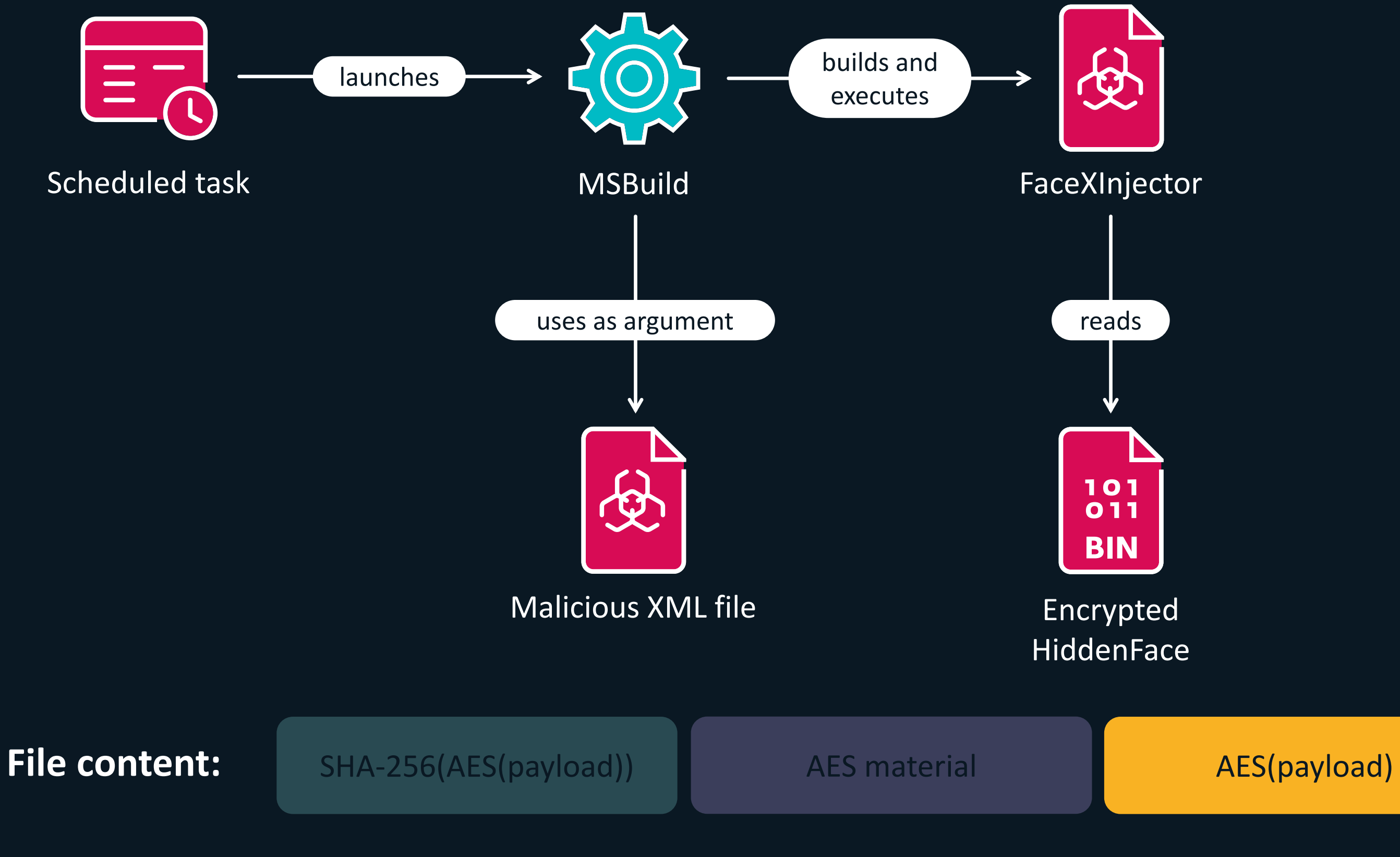

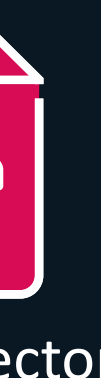

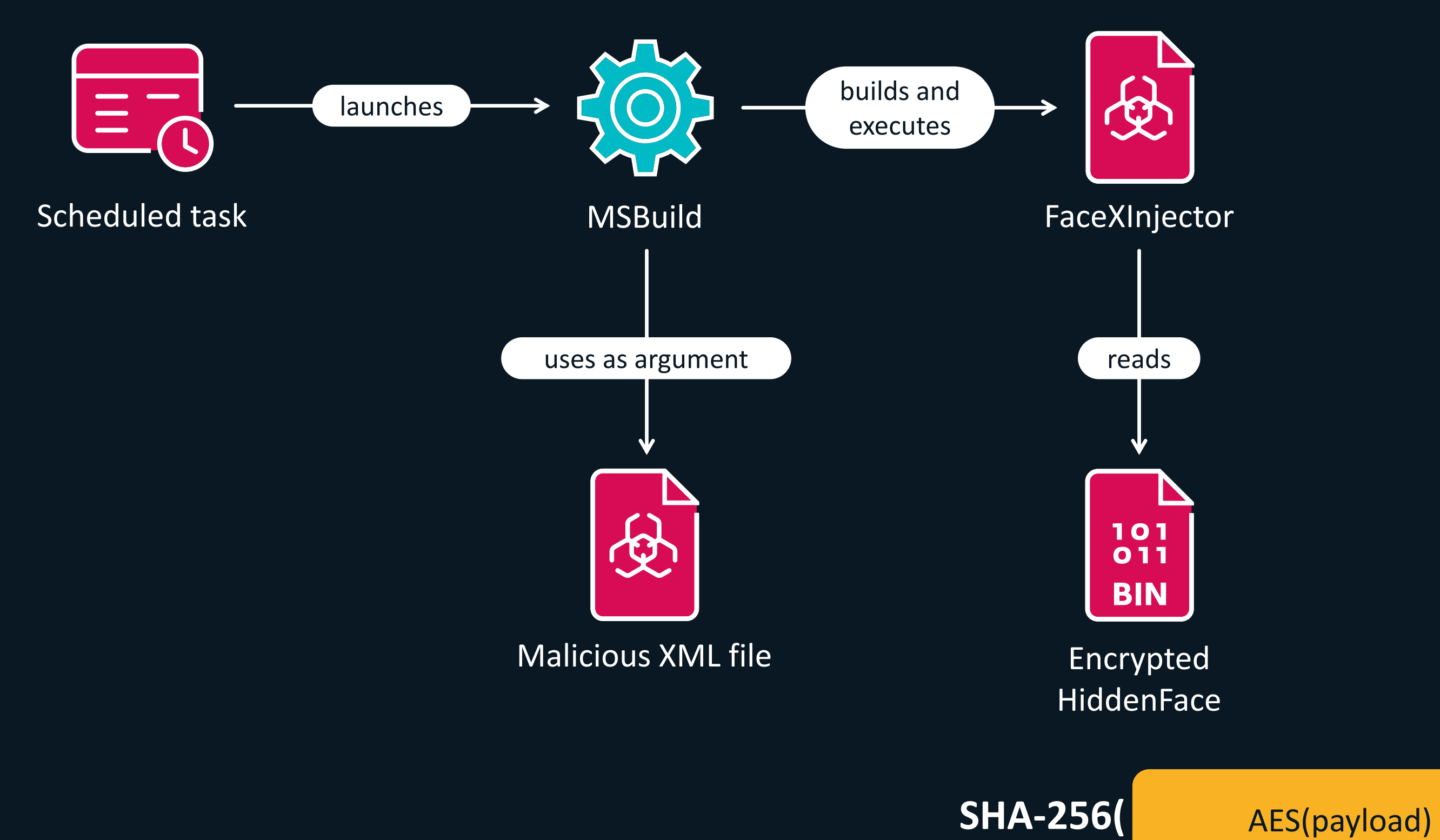

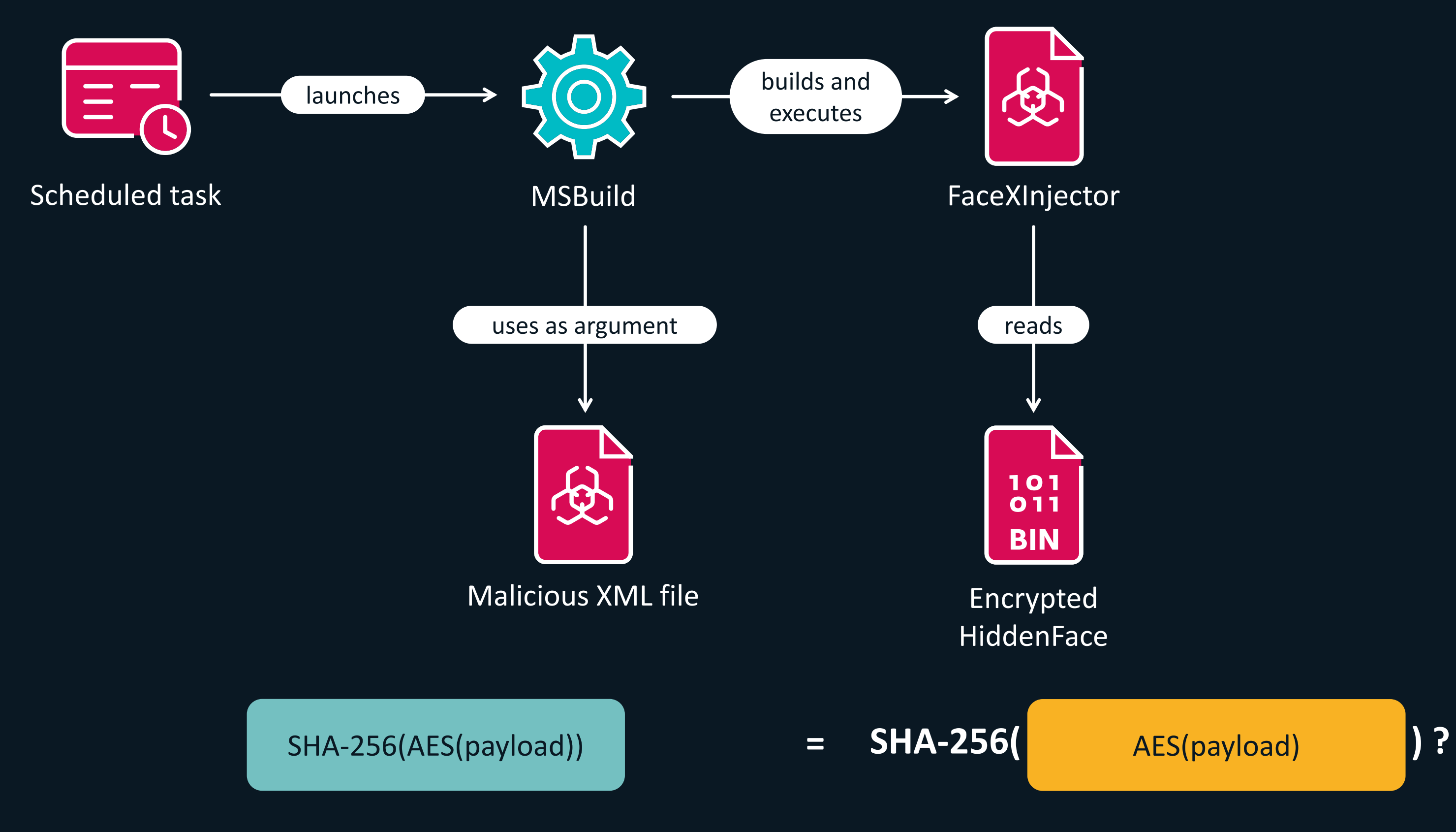

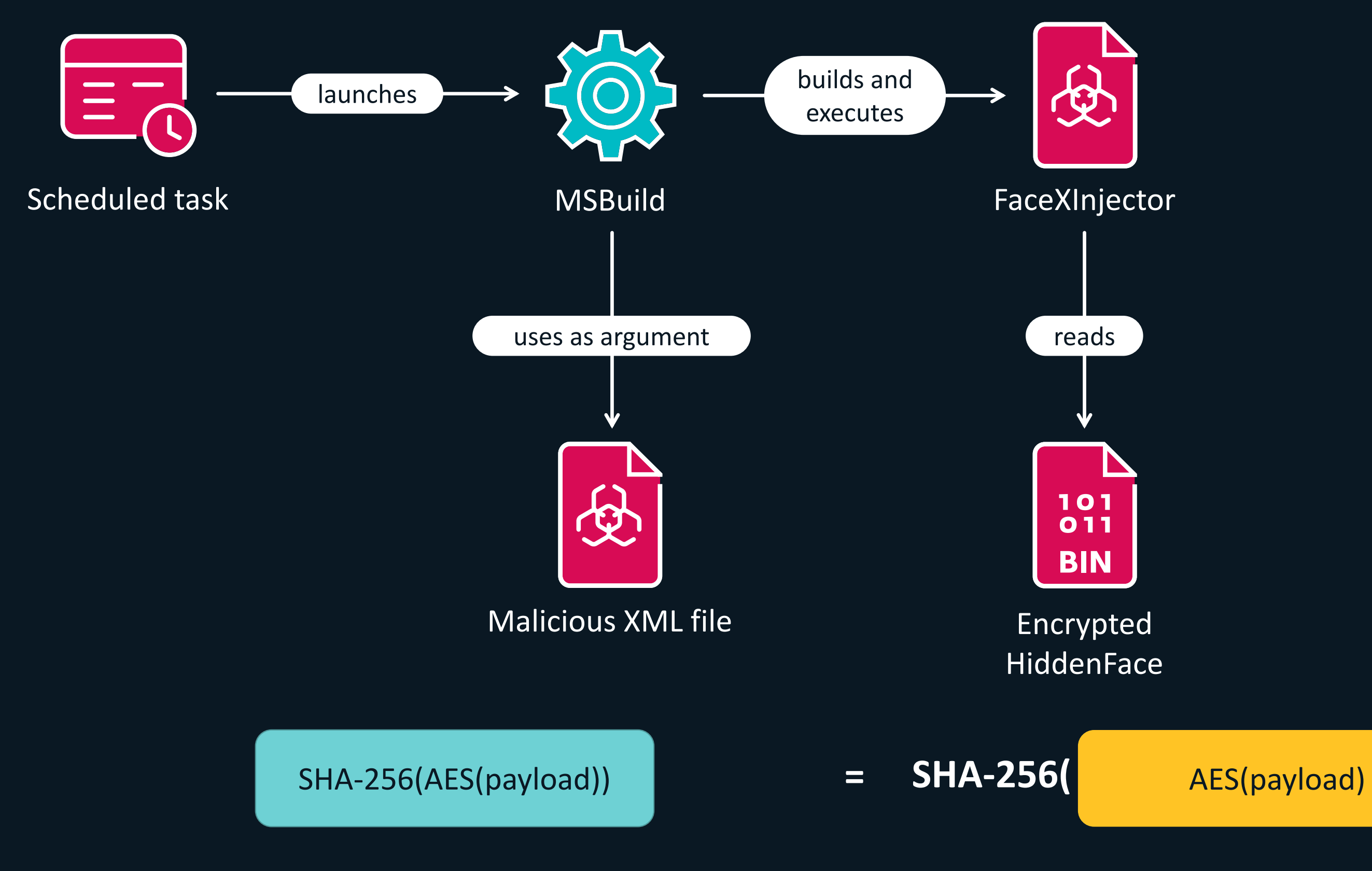

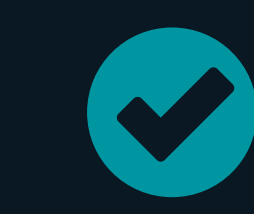

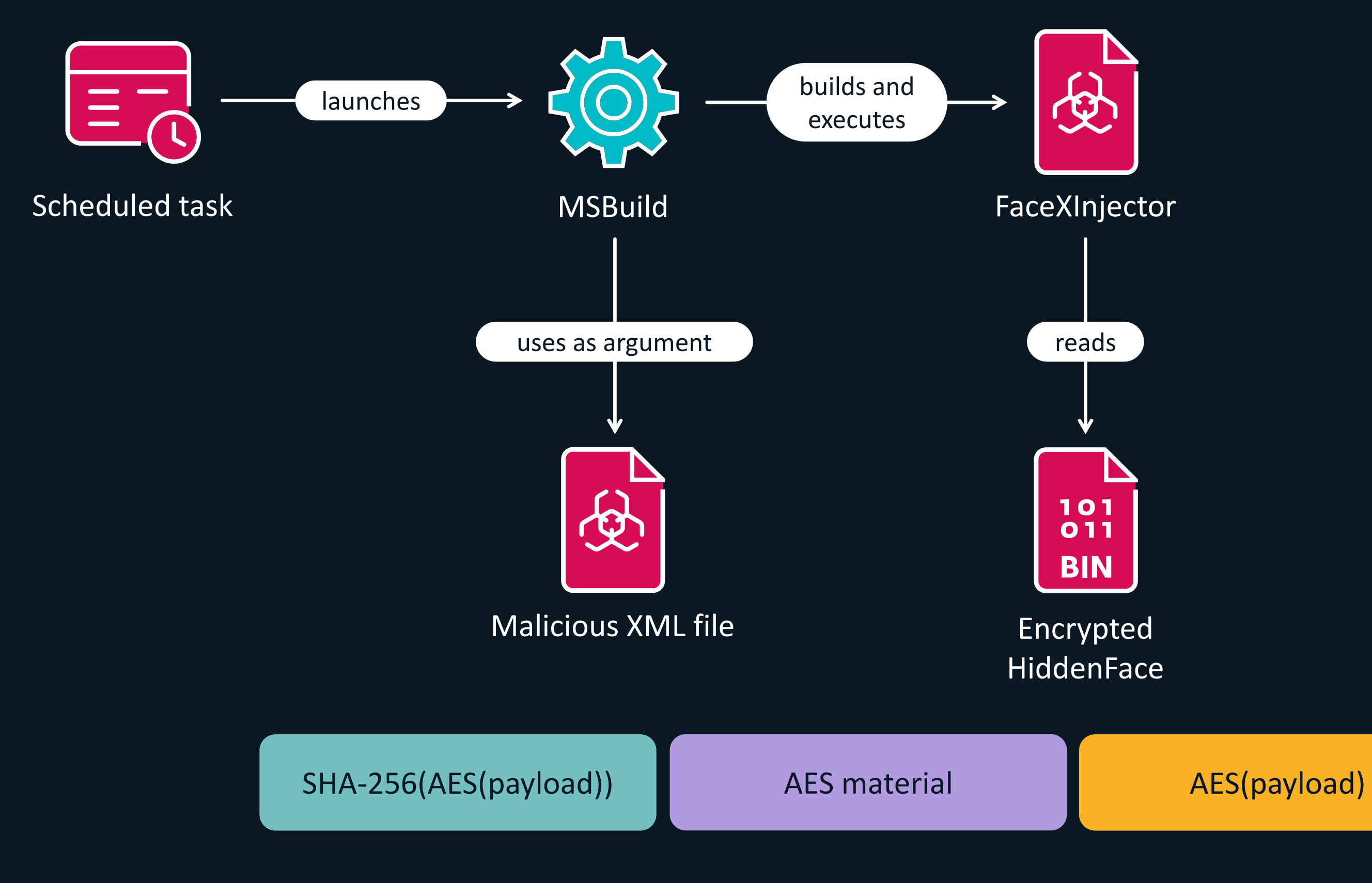

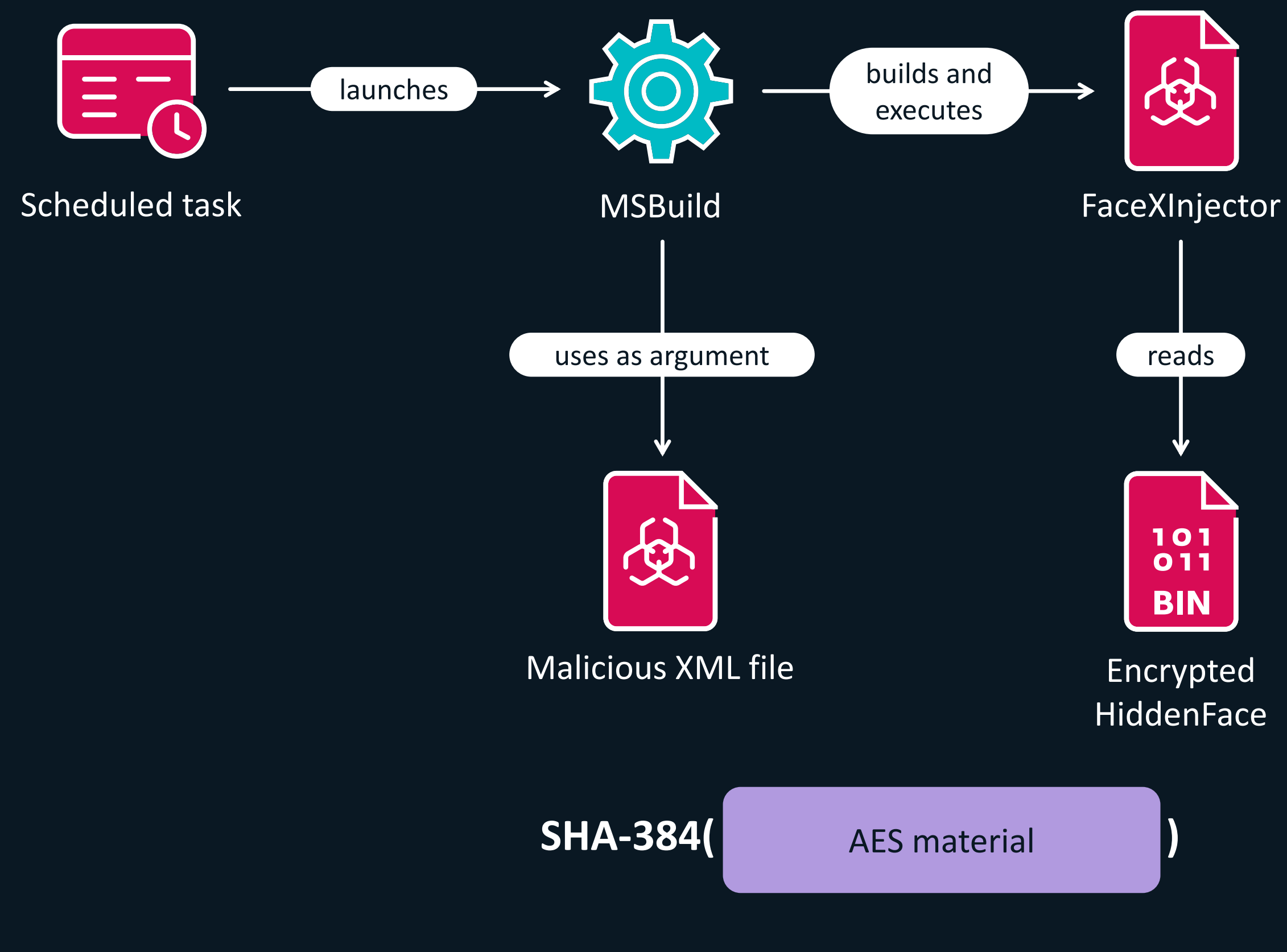

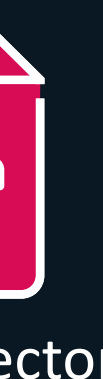

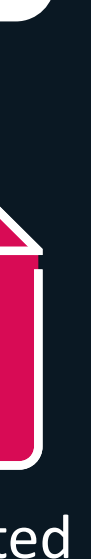

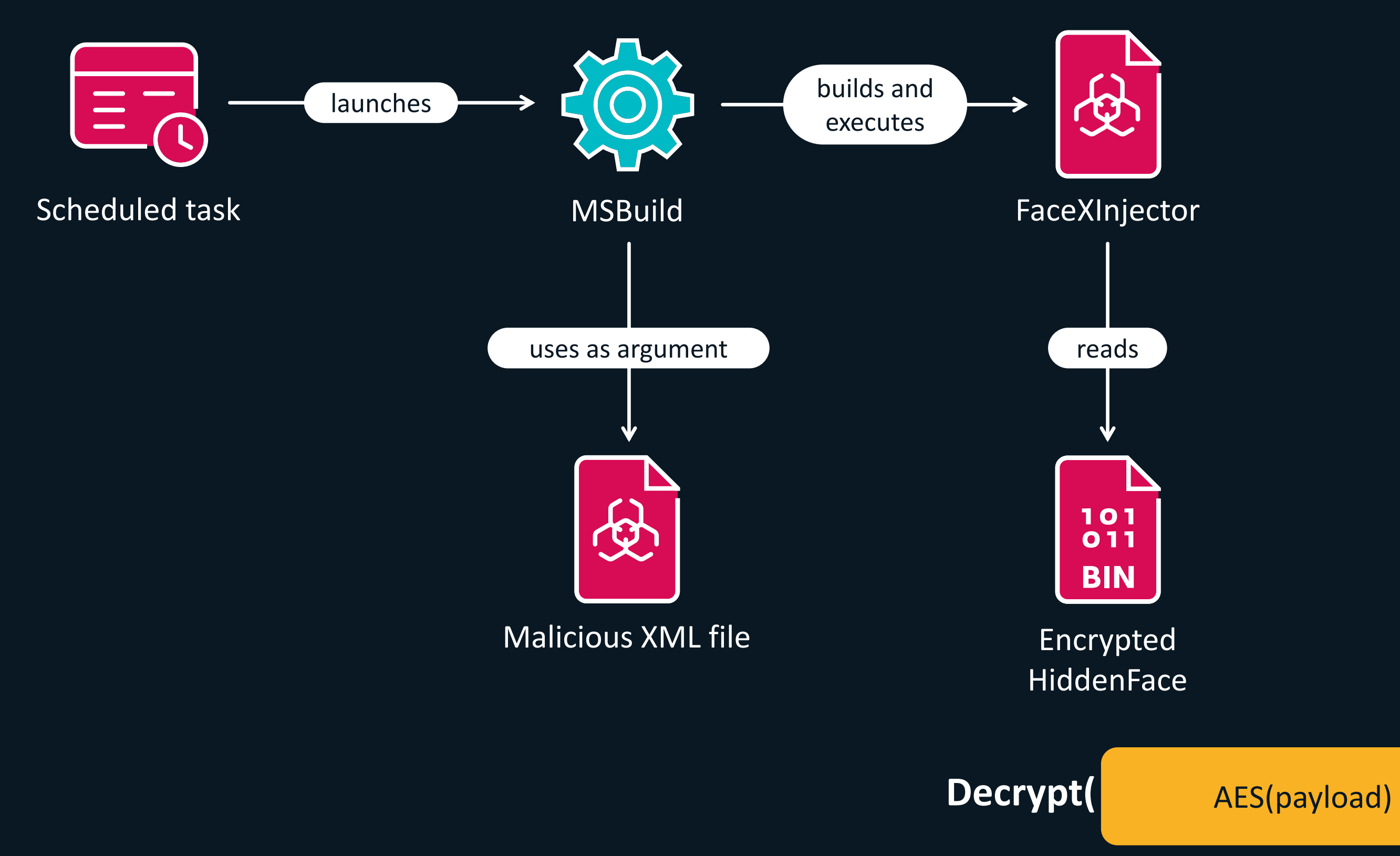

Machine-specific encrypted

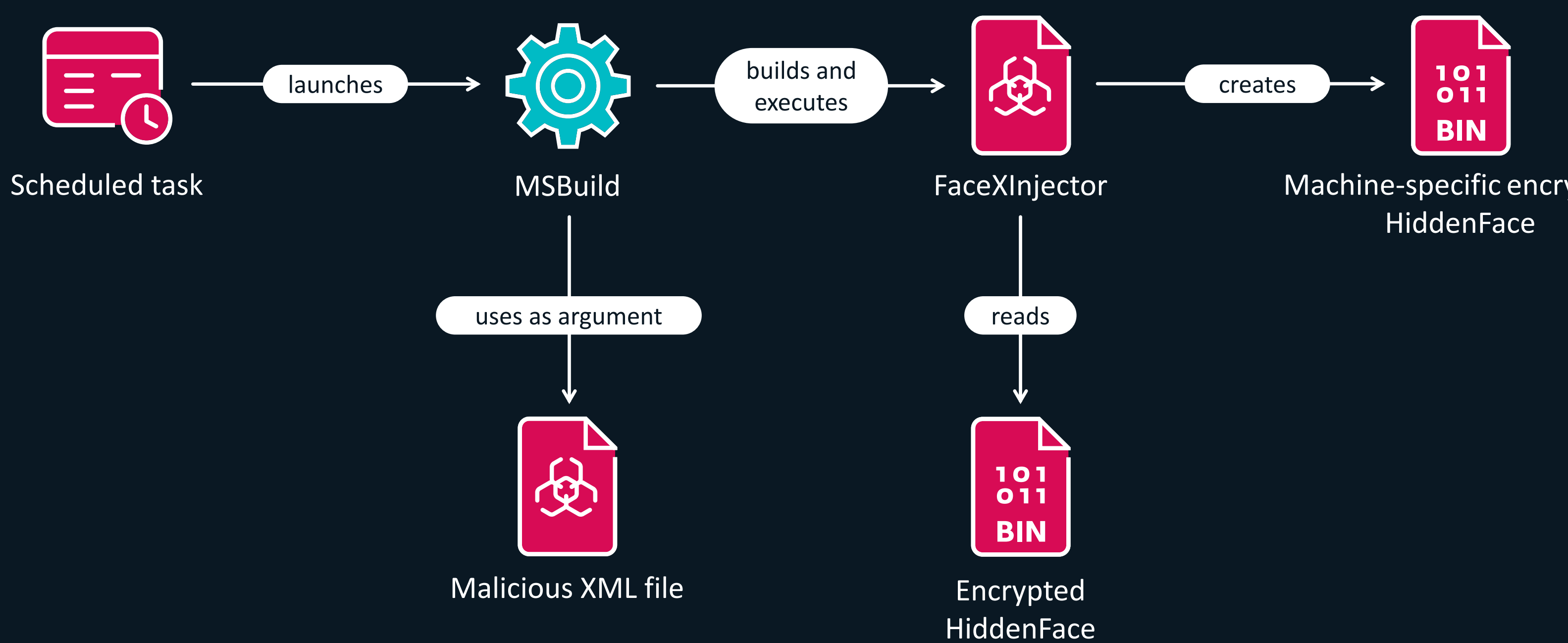

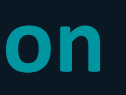

Machine-specific encrypted

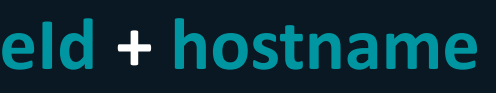

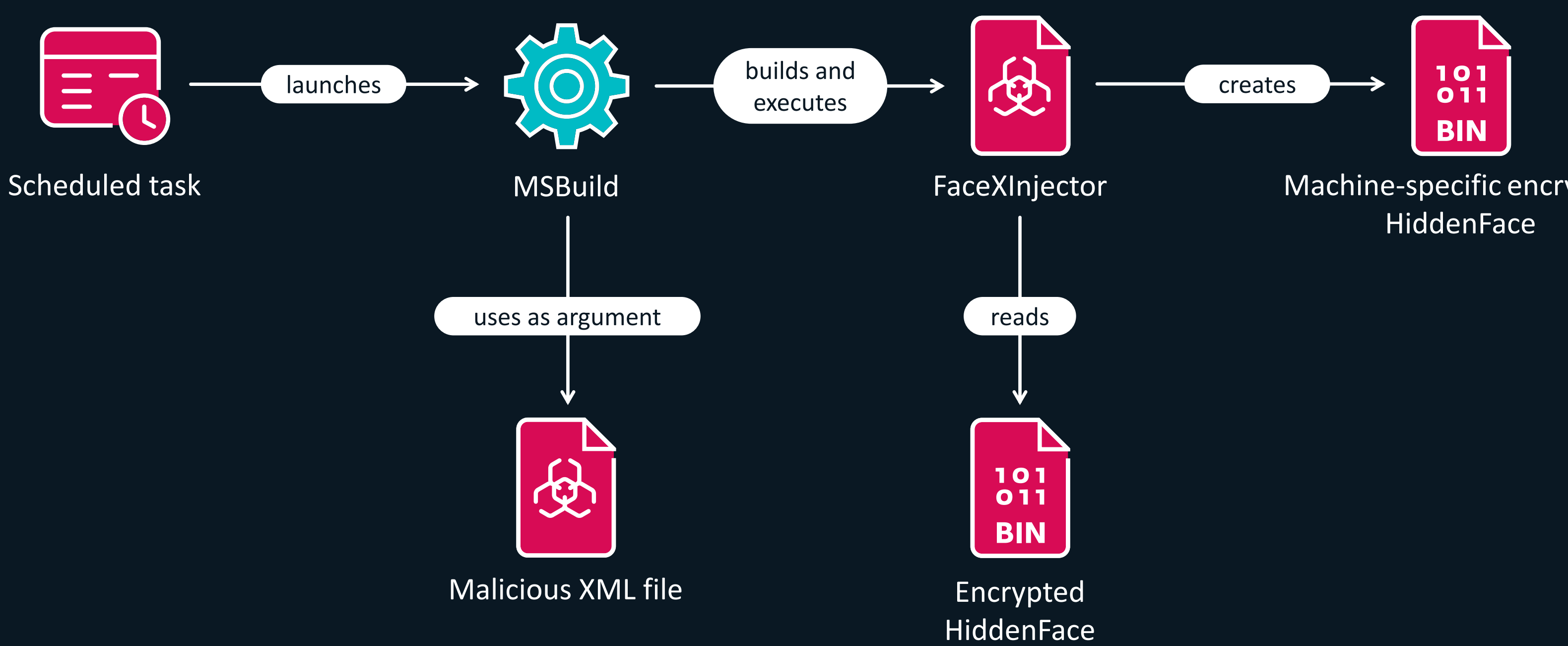

### **HKLM\Software\Microsoft\SQMClient\MachineId + hostname**

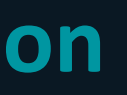

Machine-specific encrypted

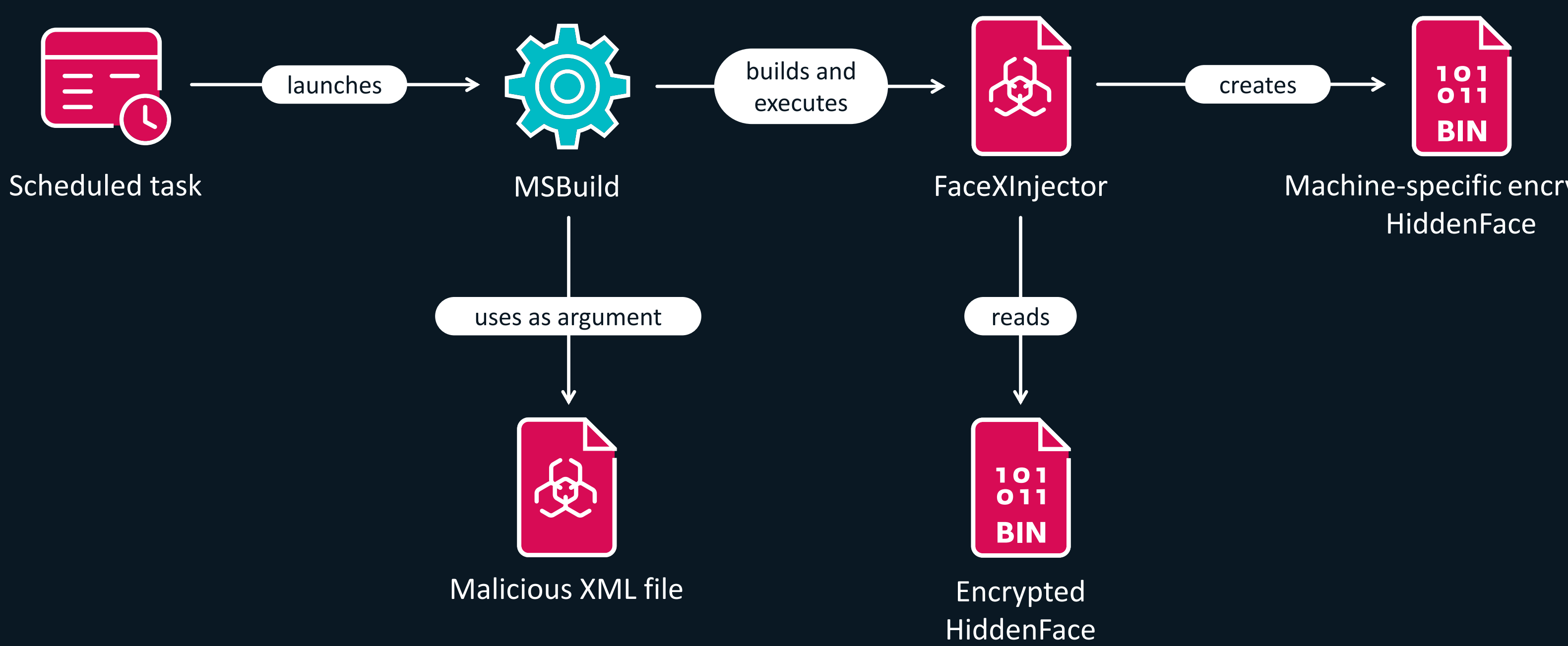

### **SHA-384(HKLM\Software\Microsoft\SQMClient\MachineId + hostname)**

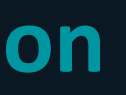

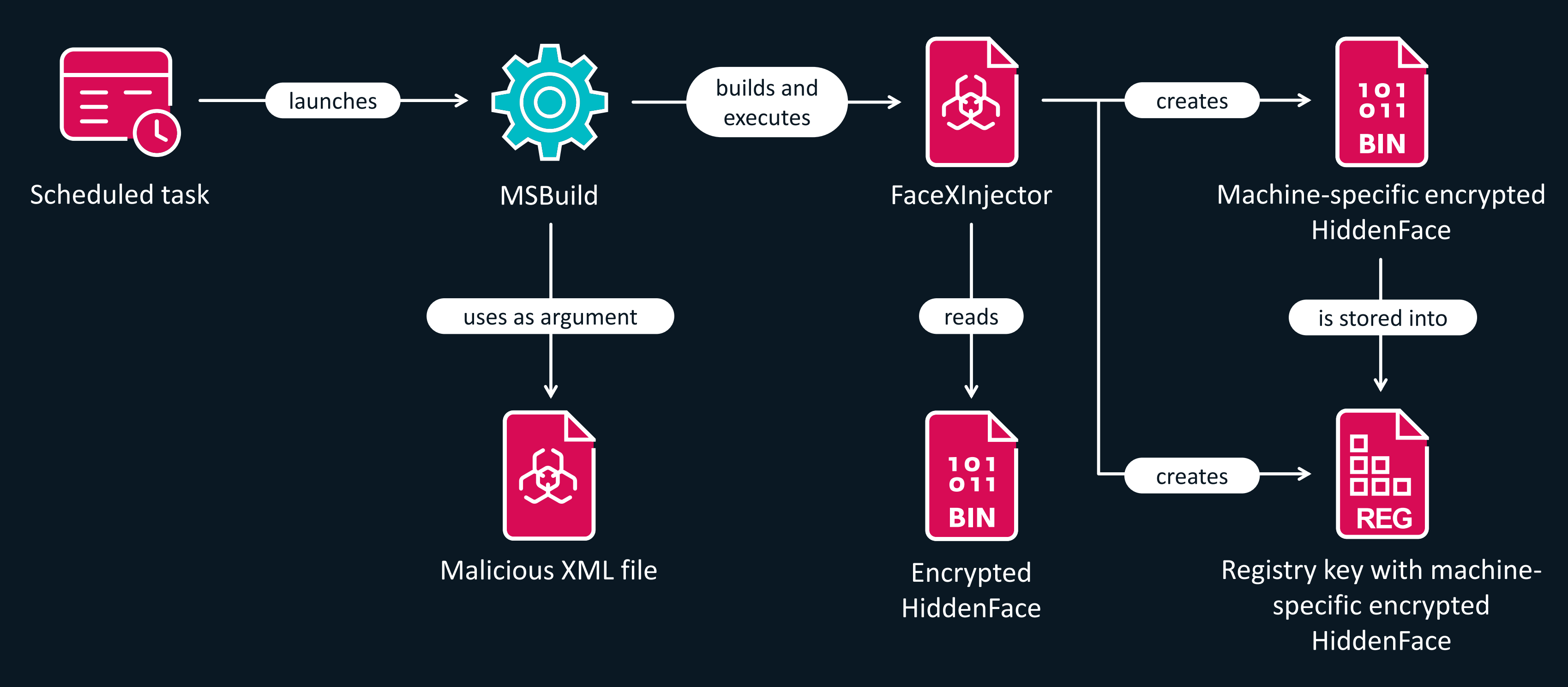

**HKCU|HKLM\Software\License\{<16 hex characters>}**

## **Execution chain - Injection**

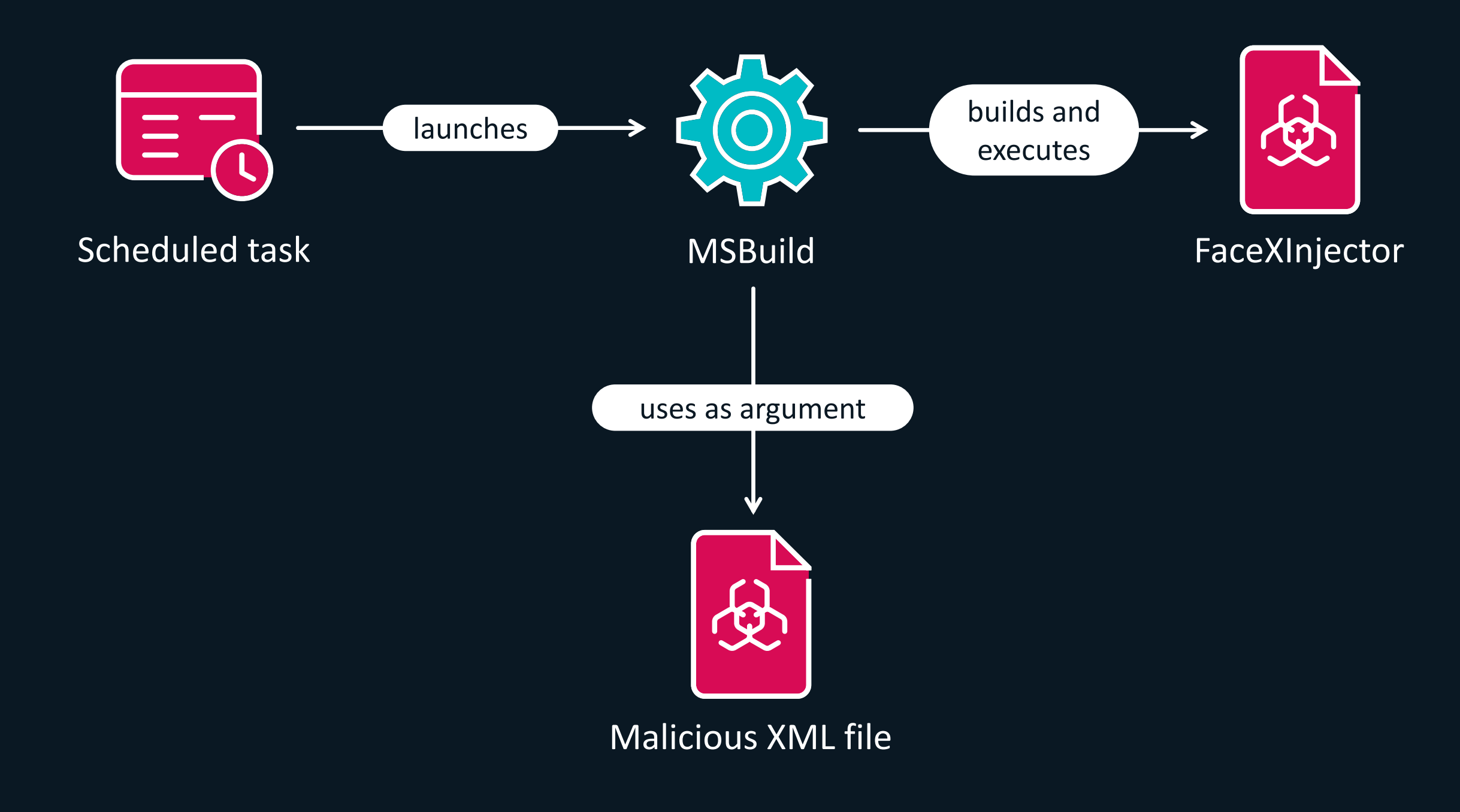

## **Execution chain - Injection**

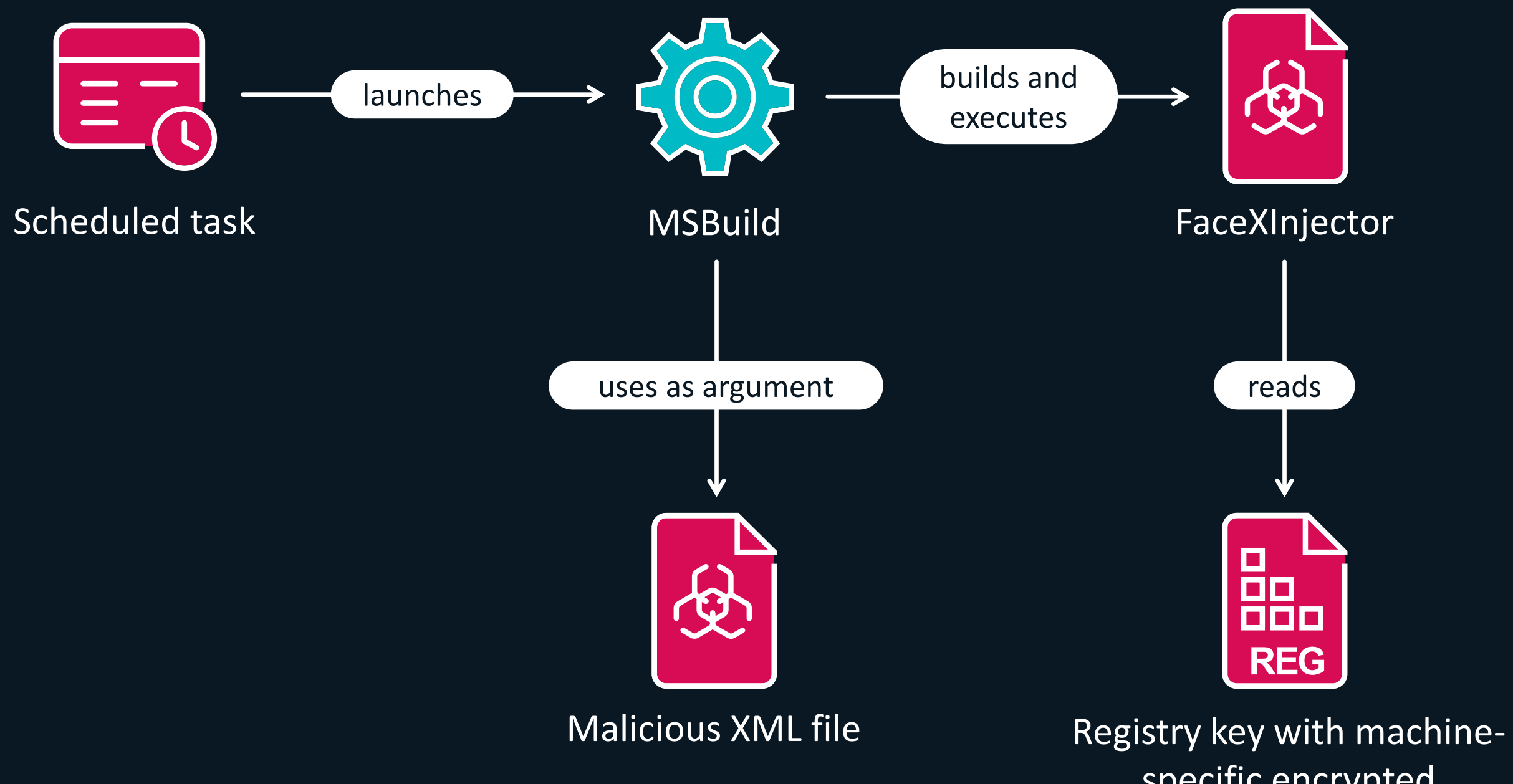

specific encrypted HiddenFace

## **Execution chain - Injection**

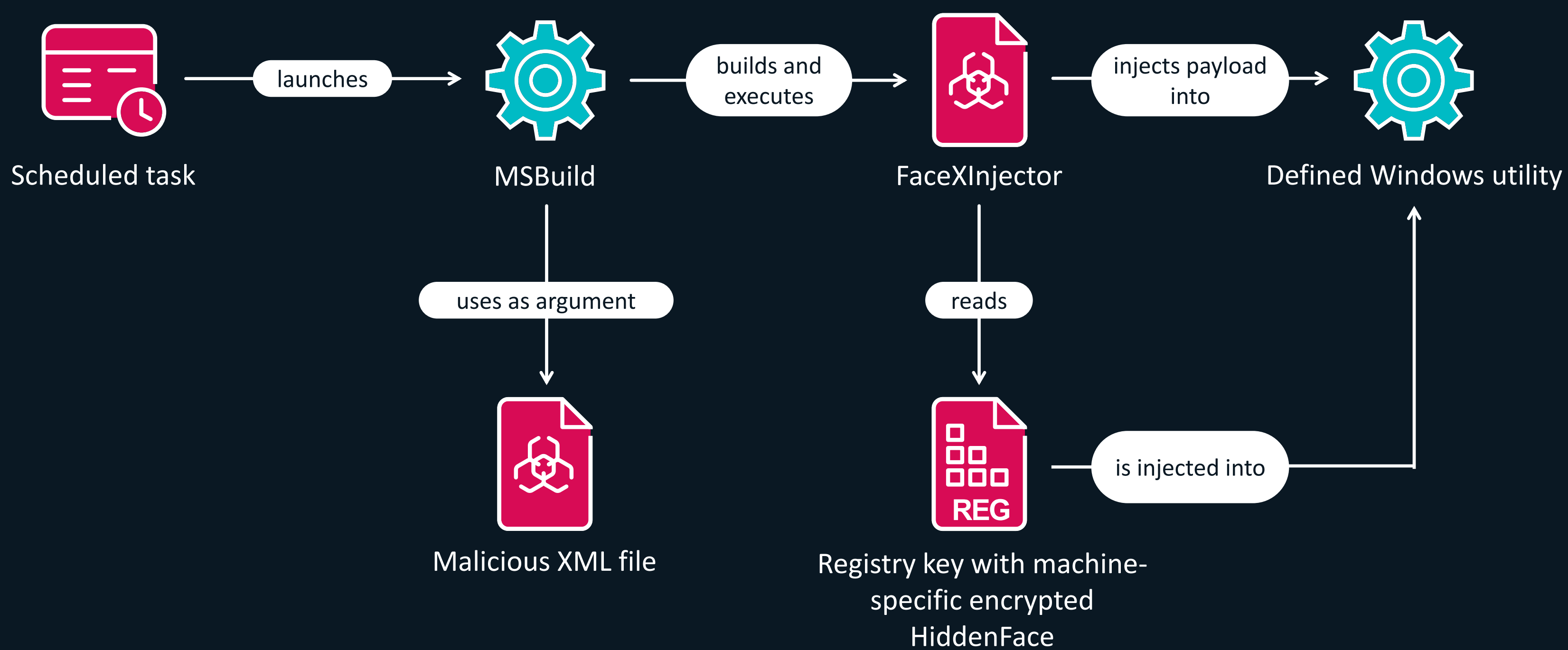

**Example: perfmon.exe, wermgr.exe, or powercfg.exe**

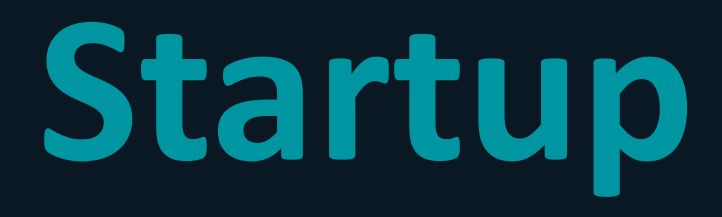

# **Startup**

### **Dynamically resolves Windows APIs**  $\bullet$

### **Performs few defensive actions**  $\bullet$

- **Removes API resolution code**  $\rightarrow$  Memory dump is malformed
- Restricts DLL loading to Microsoft-signed ones
- Sleeps randomly in between 30 and 60 seconds  $\rightarrow$  Likely to avoid behavioral analysis by sandbox or security solutions
- **Periodically checks running processes against a list of blacklisted applications** 
	- Debuggers, process monitors, network analysis tools …

# **Startup**

 $\bullet$ **Creates mutex → Only one instance at a time**

- **Loads external modules**
- **Initializes internal framework**
- **Starts network communications** $\bullet$

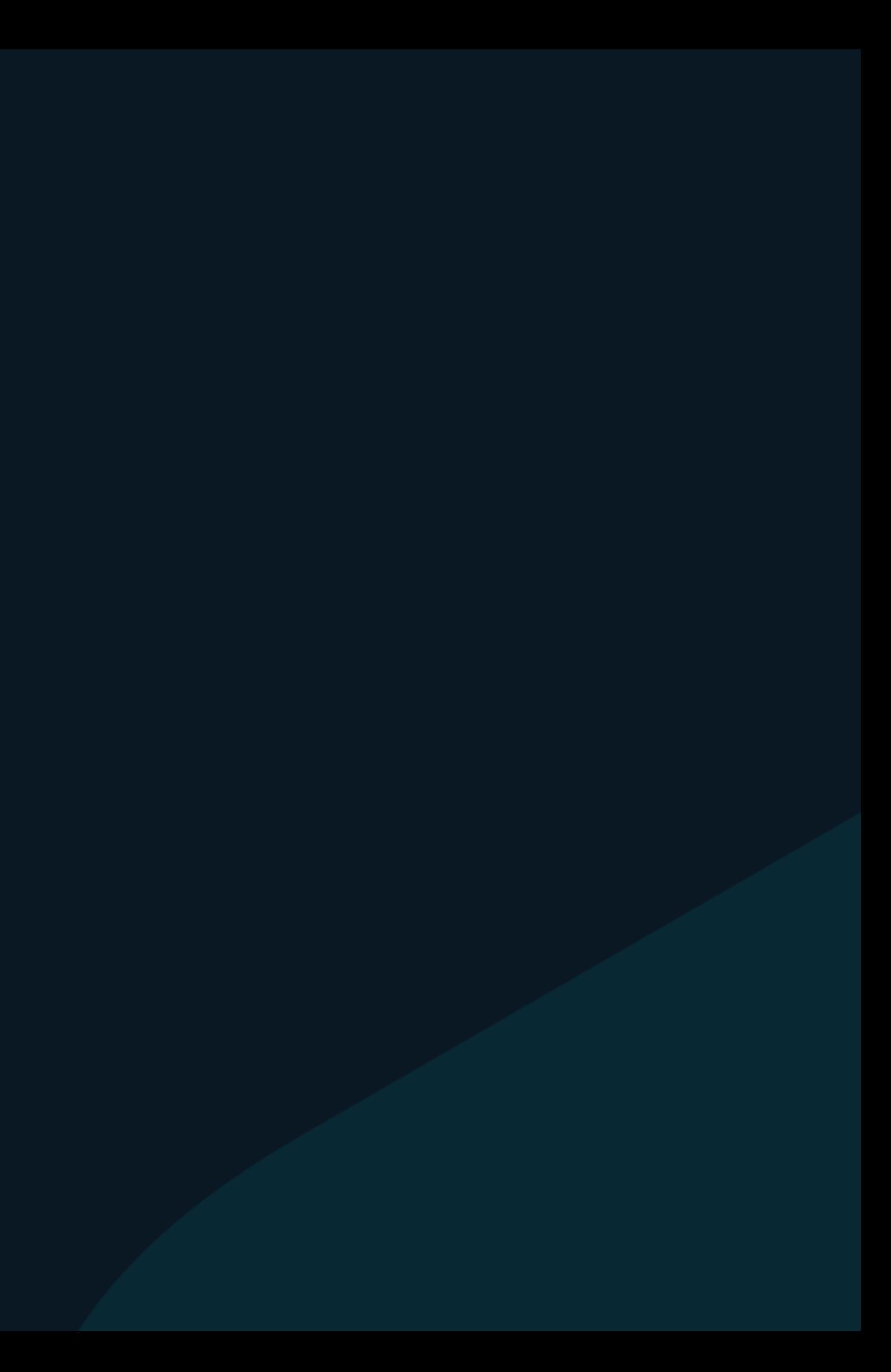

# **Modular System**

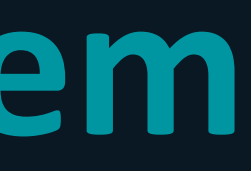

## **Modular system**

**Core feature of HiddenFace** 

- **Module: Built-in functions or shellcode labeled by ID numbers**
- **HiddenFace contains several built-in modules**
- **External modules are loaded from a file**
- **Additional modules can be sent by an operator**
	- Internal framework provided to a module received from a C&C server

# **External Modules**

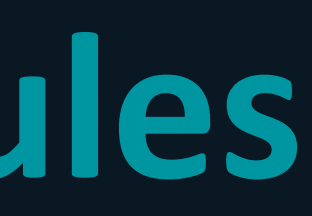

## **External modules**

**Stored in a file – AES-256-CBC-encrypted**

**User-specific filename**

**User-specific AES key and IV**

**Algorithmically determined** 

**EXTERG** FIGURE **FIGURE:** Hostname is used

*Note: Most of the assets that are usually hardcoded in malware (e.g., encryption keys, filenames), are generated by HiddenFace.*

## **External modules – Module Entry**

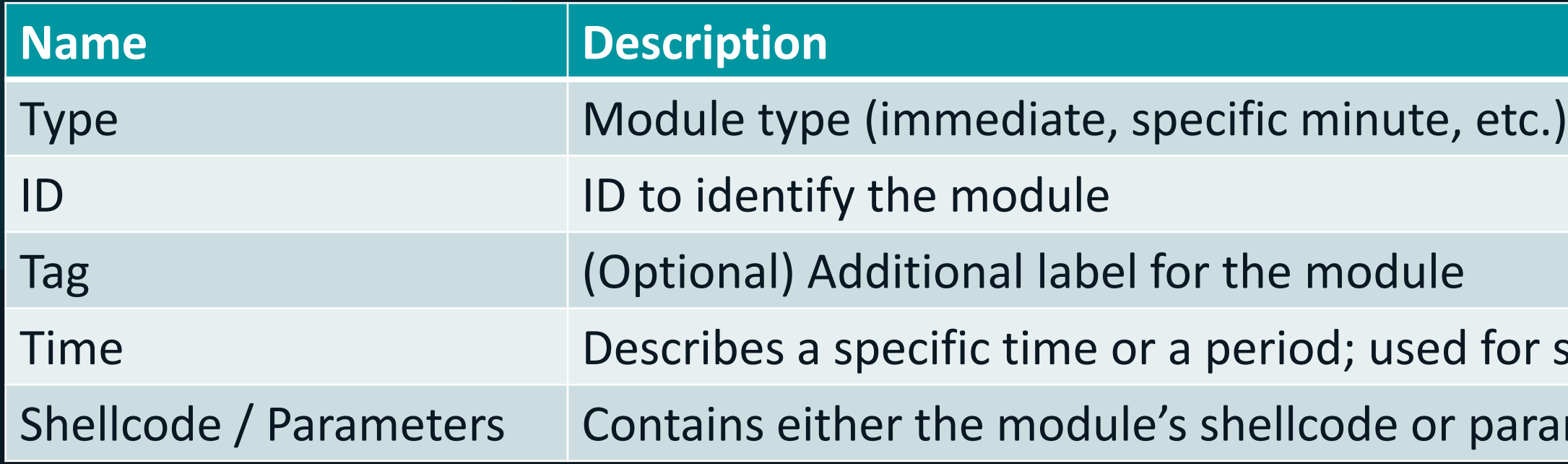

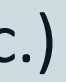

### r scheduled execution rameters for a built-in module

## **External modules – Execution**

**Each module is executed based on its type**

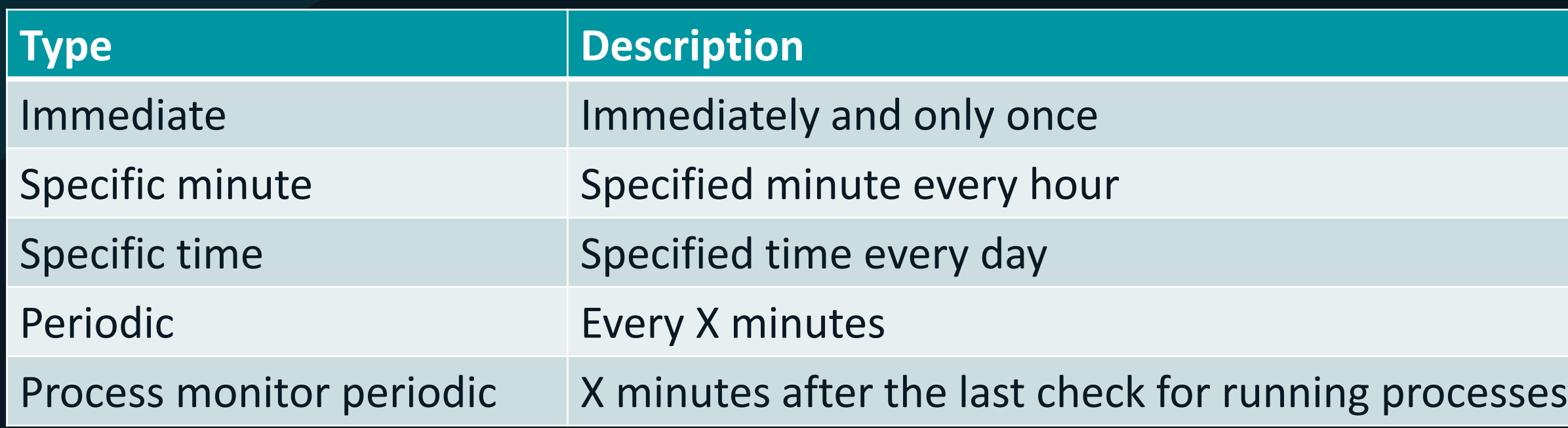

# **Internal Framework**

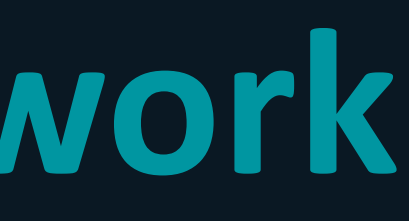

## **Internal framework**

### $\bullet$ **Features:**

- Access and modify external modules
- **Utilize internal memory storage**
- **Example 1 List running modules**
- **EX Changes to the framework itself**

**Provided to every module received from the C&C server**

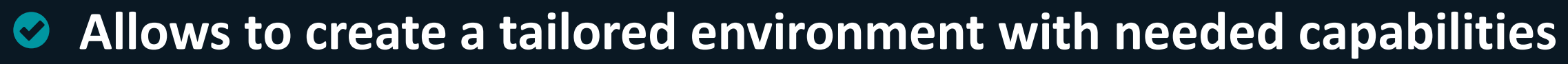

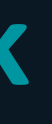

## **Internal framework**

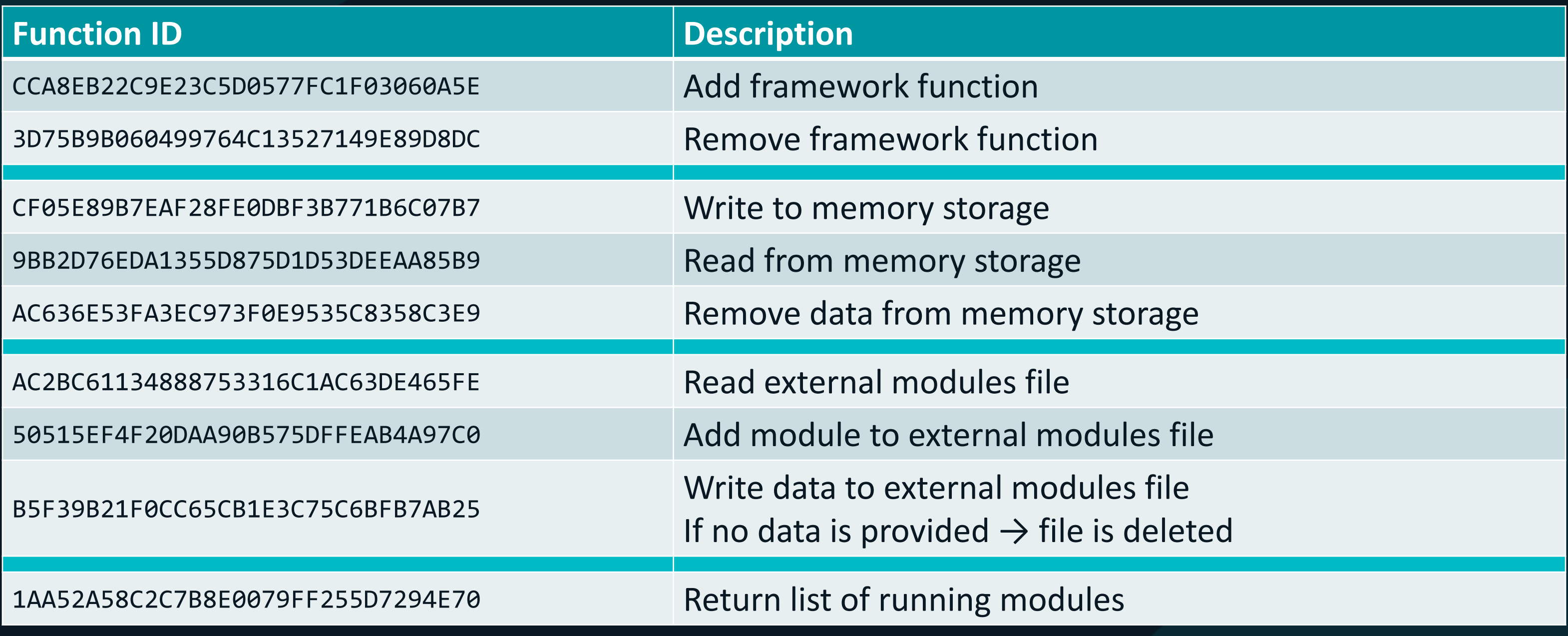

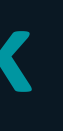

### **Lookup function is used to obtain and execute desired function**

# **Active Communication**

## **Active communication**

- **Actively connects to a C&C server**
- **Works in sessions**
- **Hard-coded list of C&C URLs (templates)**
- **Uses domain generation algorithm (DGA)**
- **Uses custom protocol over TCP (on port 443)**

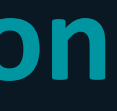

## **Active communication – DGA**

## **http://\$n[].tw8sl.com:443/#180**

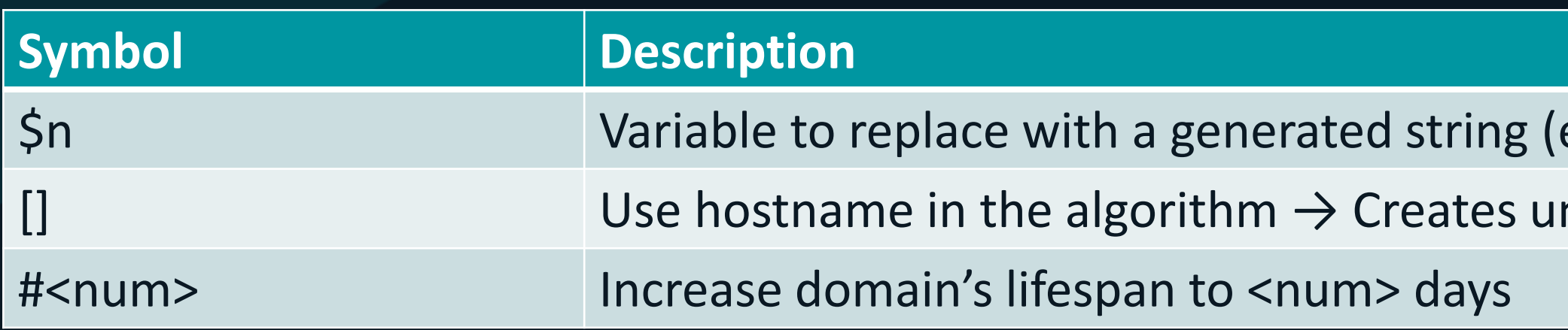

## **TrendMicro's example: http://\$d.hopto.org:443**

*Note: Some of the domains are under direct MirrorFace control.*

e.g., sofvgckcmyixg) nique domain

## **Active communication – Establishing a session**

- **All messages exchanged are encrypted**  $\bullet$
- **First messages are RSA-2048 encrypted**
	- **To send collected information**
	- To exchange key materials for a symmetric encryption cipher
- **Symmetric encryption cipher is used until the end of the session**
- **Cipher randomly selected by HiddenFace**
	- DES, 3DES, two-key 3DES
	- AES-CBC (128/192/256)
	- **RC2, RC4**

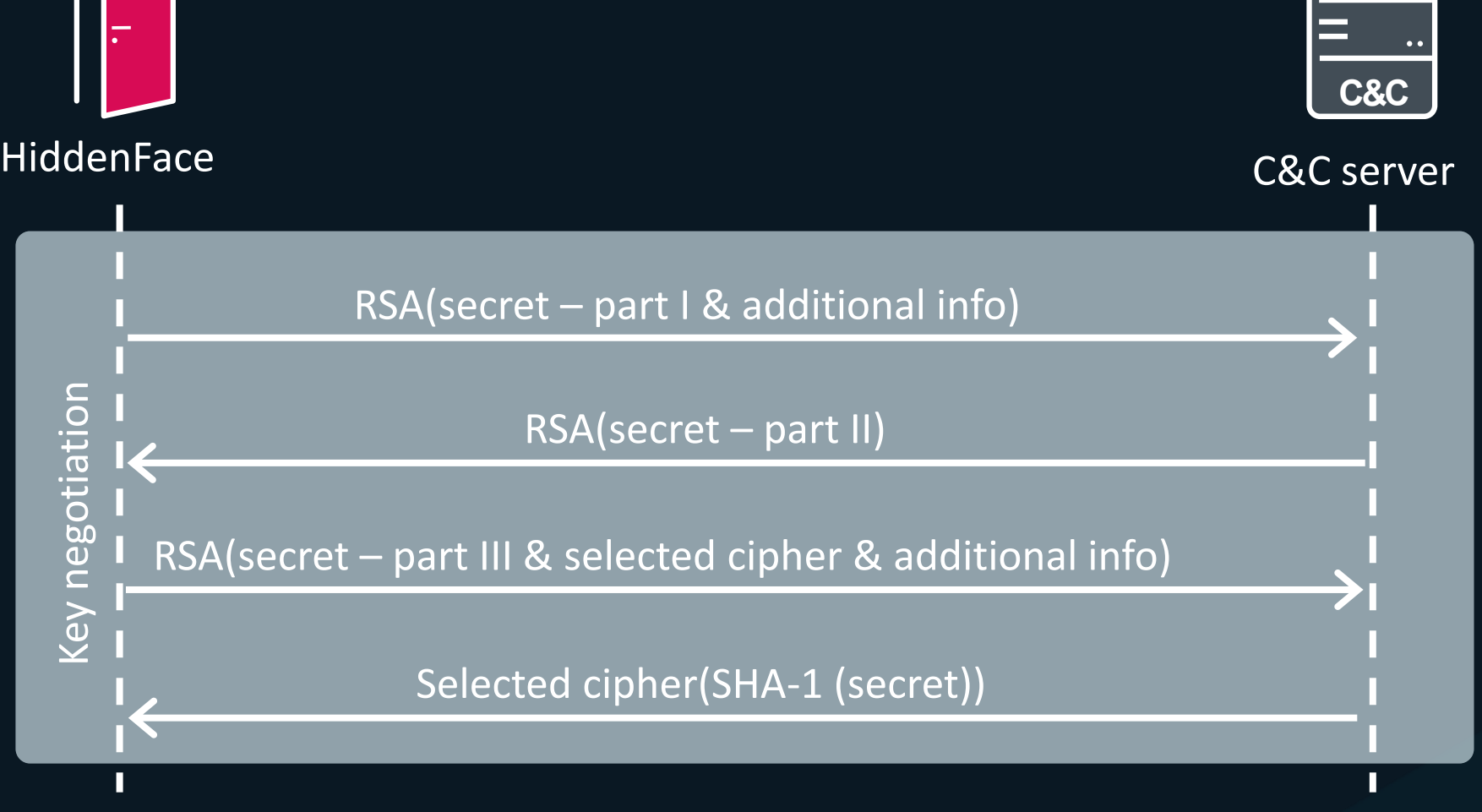

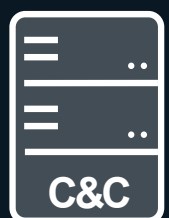

## **Active communication – Commands handling**

**Commands executed by modules**  $\bullet$ 

**Server sends module ID and necessary data**

**Module ID not found → Additional temporary module → Access to internal framework**

HiddenFace C&C server **Ley negotiation** Key negotiation Requesting commands Requesting commands

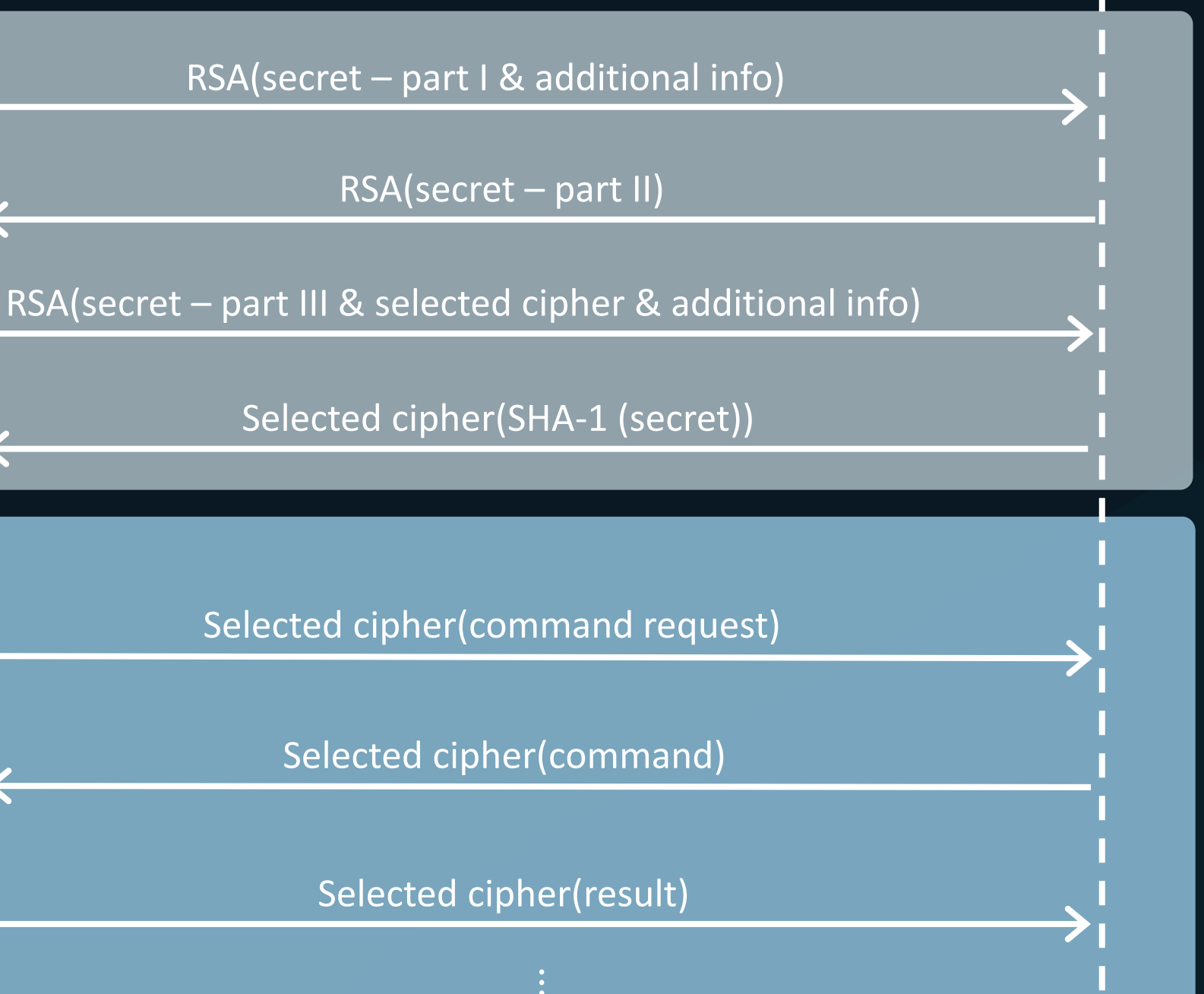

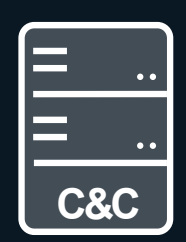

## **Active communication – Commands**

*Note: msra.tlb contains credentials collected by MSRAStealer – MirrorFace's publicly undescribed stealer.*

file named m32\msra.tlb

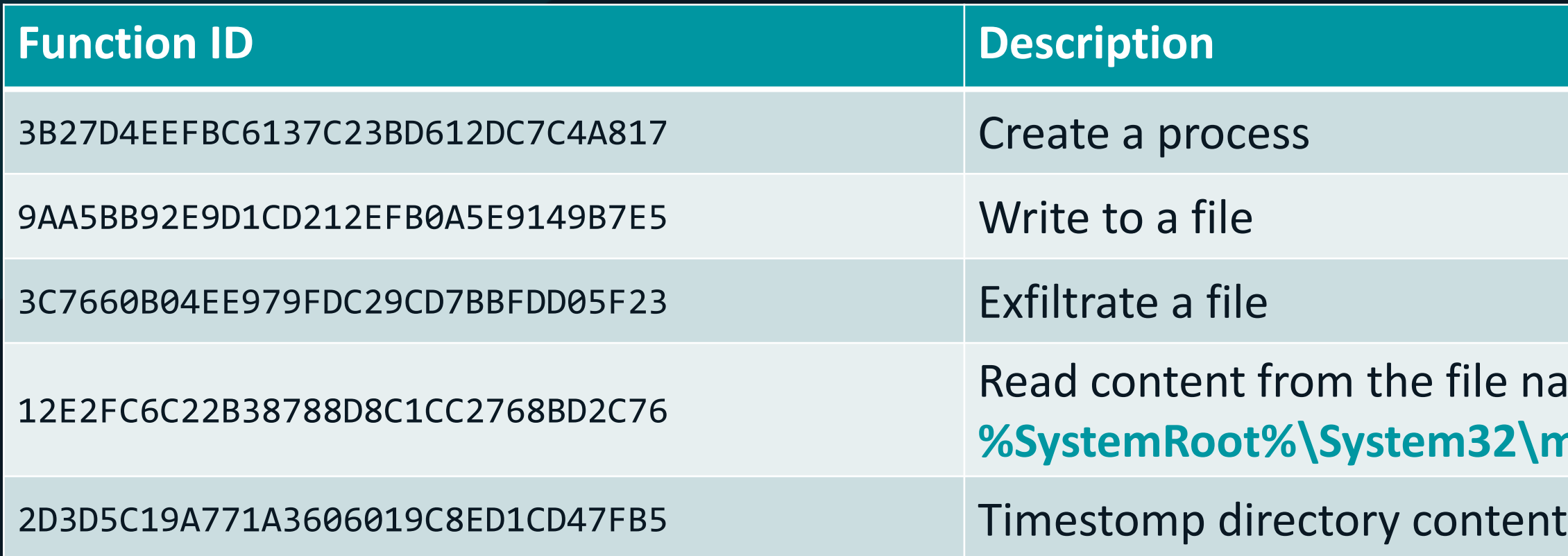

## **MSRAStealer**

- **Upon deployment registered as password filter and authentication package**  $\bullet$
- **Password filter**  $\bullet$ 
	- **EXEC** Legitimate use: Enforce password policy
	- MSRAStealer: collects credentials on a password change
- **Authentication package** 
	- **E.** Legitimate use: Analyze logon data
	- MSRAStealer: collects credentials on user's logon
- **Collected credentials are dumped into msra.tlb – AES-256-CBC encrypted**  $\bullet$
- **HiddenFace used to exfiltrate the credentials** $\bullet$

### **Passive credentials stealer**

# **Passive Communication**

## **Passive communication**

- **Hard-coded list of ports to listen on (e.g., 47000)**
- **Windows firewall reconfigured to allow communication**
- **Communication AES-128-CBC encrypted**  $\bullet$
- **AES key and IV generated on:** <wear><hour (utc)><day><month>
- **SHA-256 hash = AES key**
- **SHA-1 hash = AES IV**

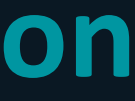

## **Passive communication – Commands**

*Note: Execute shellcode – Shellcode is turned into a module first. Not added to the list of available modules and not provided with the access to the internal framework.*

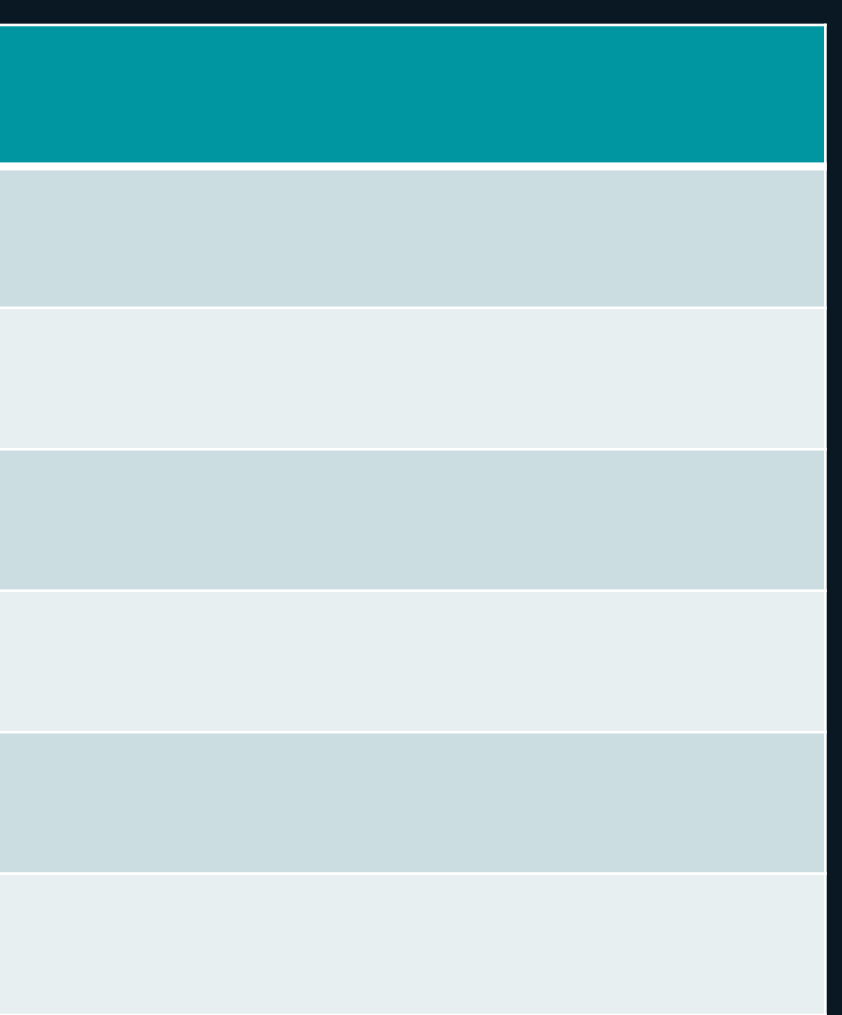

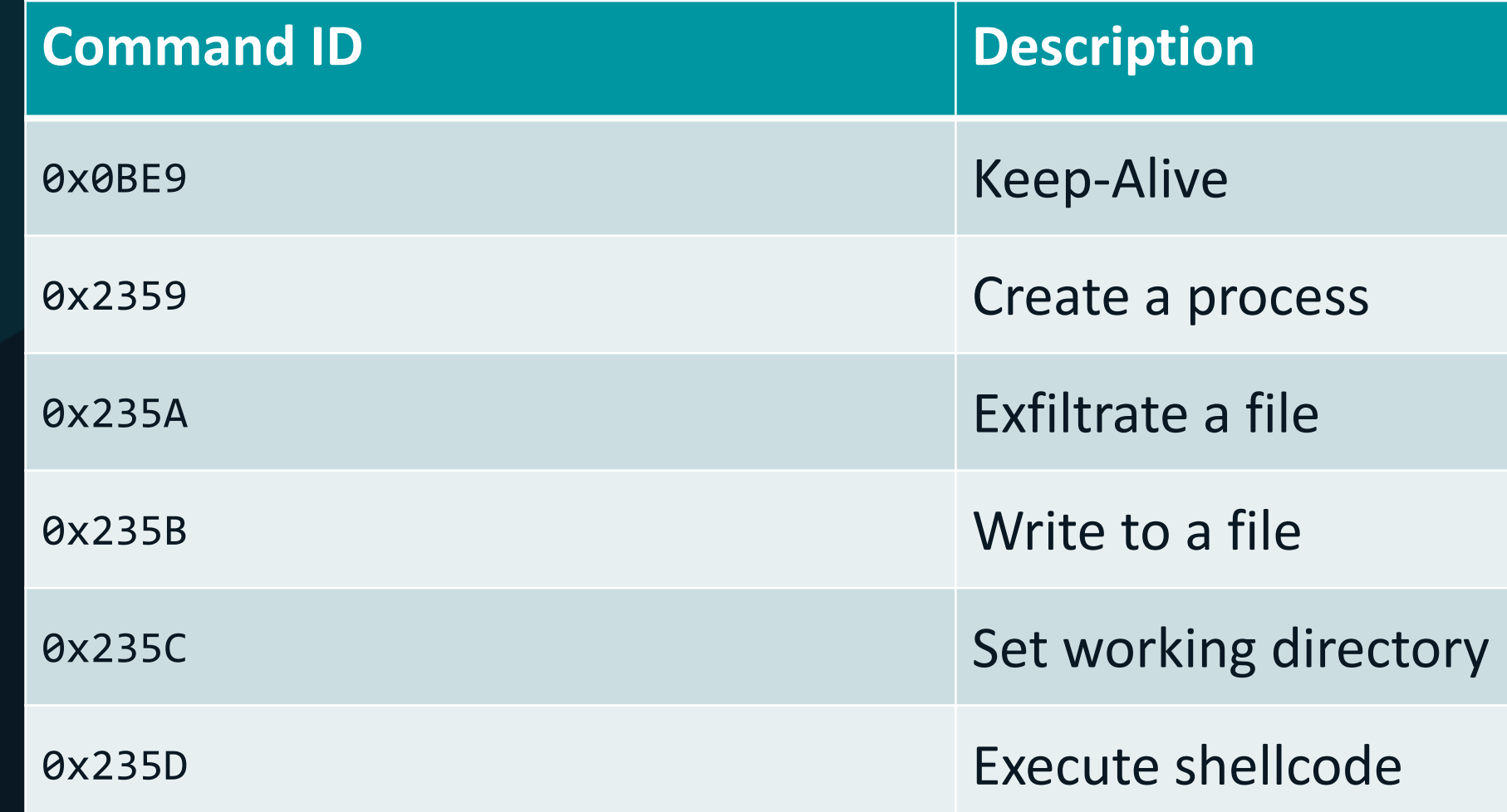

# **Data Structuring System**

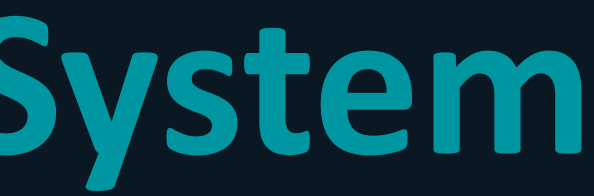

## **Data structuring system**

**For communication, but also internally**  $\bullet$ 

**HiddenFace uses system to structure data**

### **Every structured data blob consists of:**  $\bullet$

- **E** Header
- Metadata
- Actual data

42 იი 6E 67 AD AD **BE** FF. 00

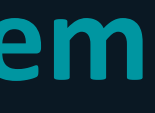

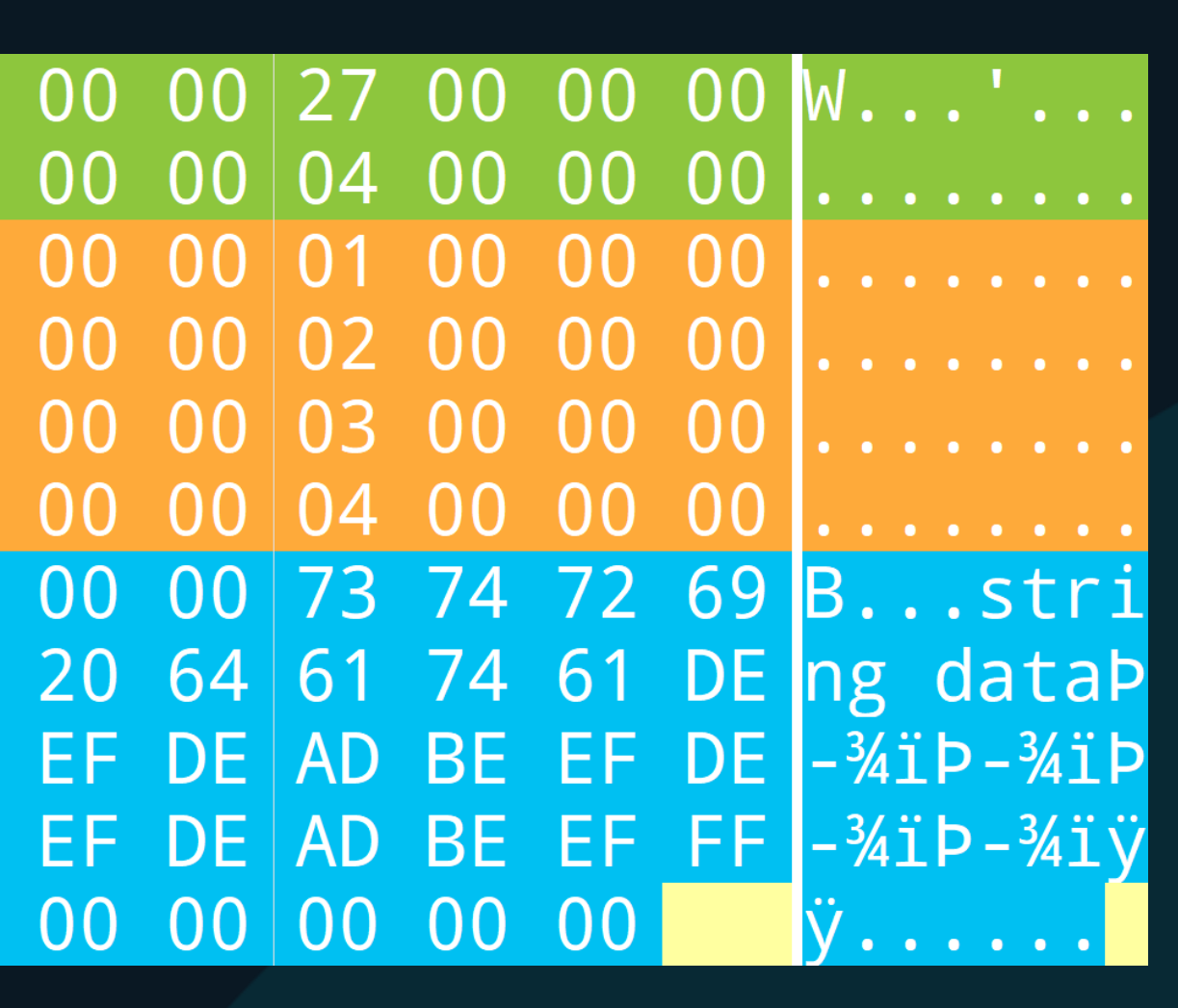

## **Data structuring system**

## **Header**

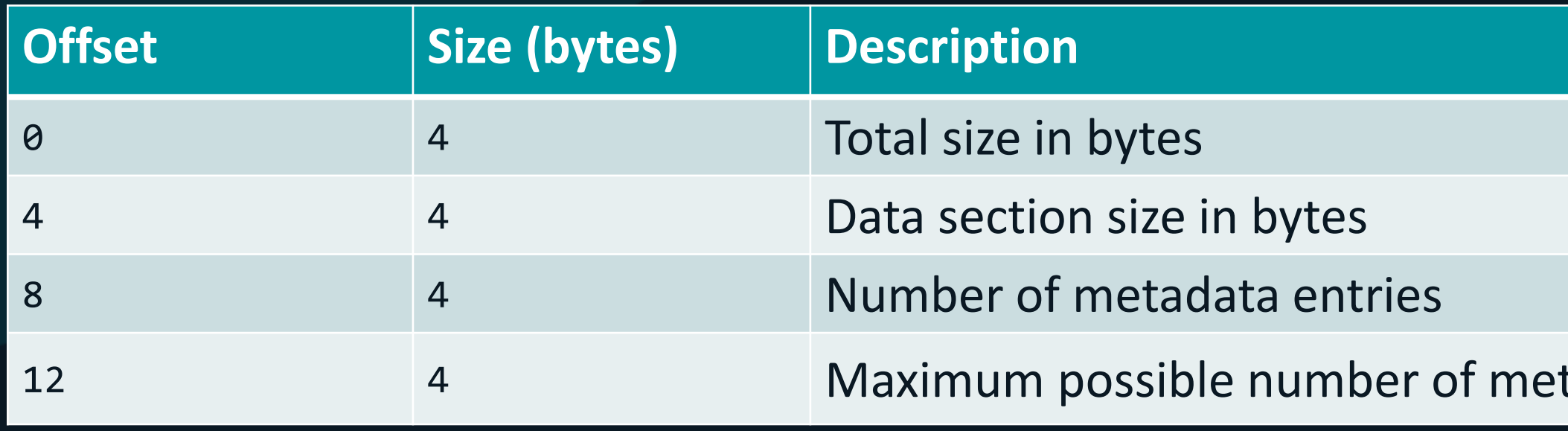

## **Metadata**

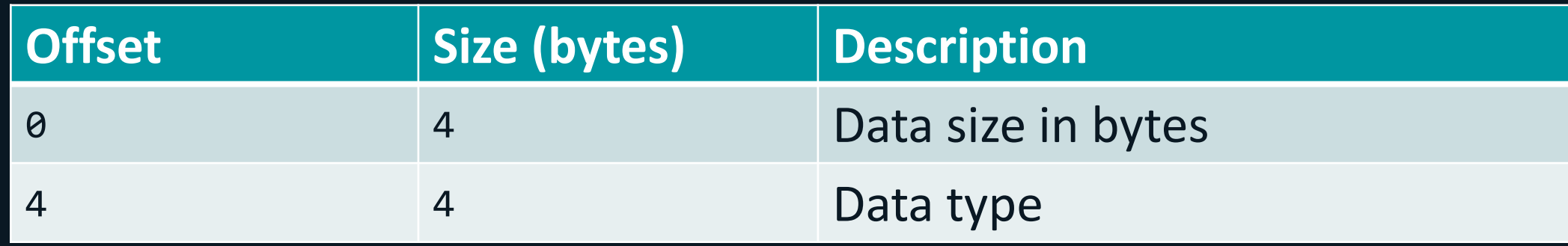

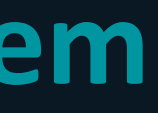

### tadata entries

## **Data structuring system – Data**

- **Consists of arbitrary content**  $\bullet$
- $\bullet$  **Heavily depends on the data's purpose**
- **Every data item is categorized and defined in metadata**
- **HiddenFace distinguishes more than 80 data types**

## **Example 1 – "Exfiltrate a file" command**

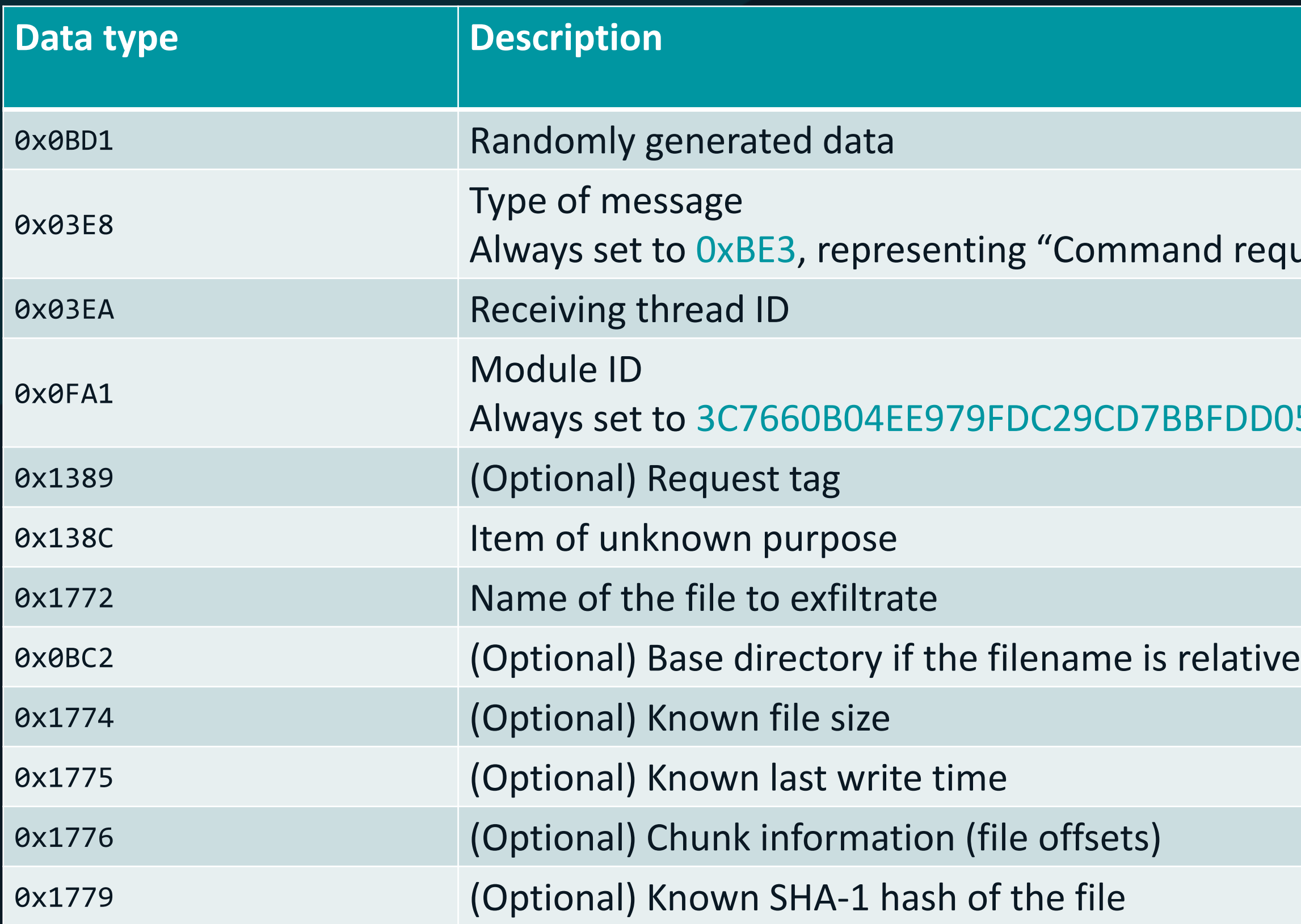

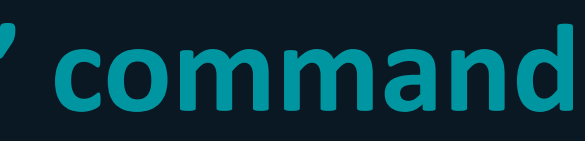

### request"

### BDO5F23, representing "Exfiltrate a file"

## **Example 2 – Data passed internally to run a module**

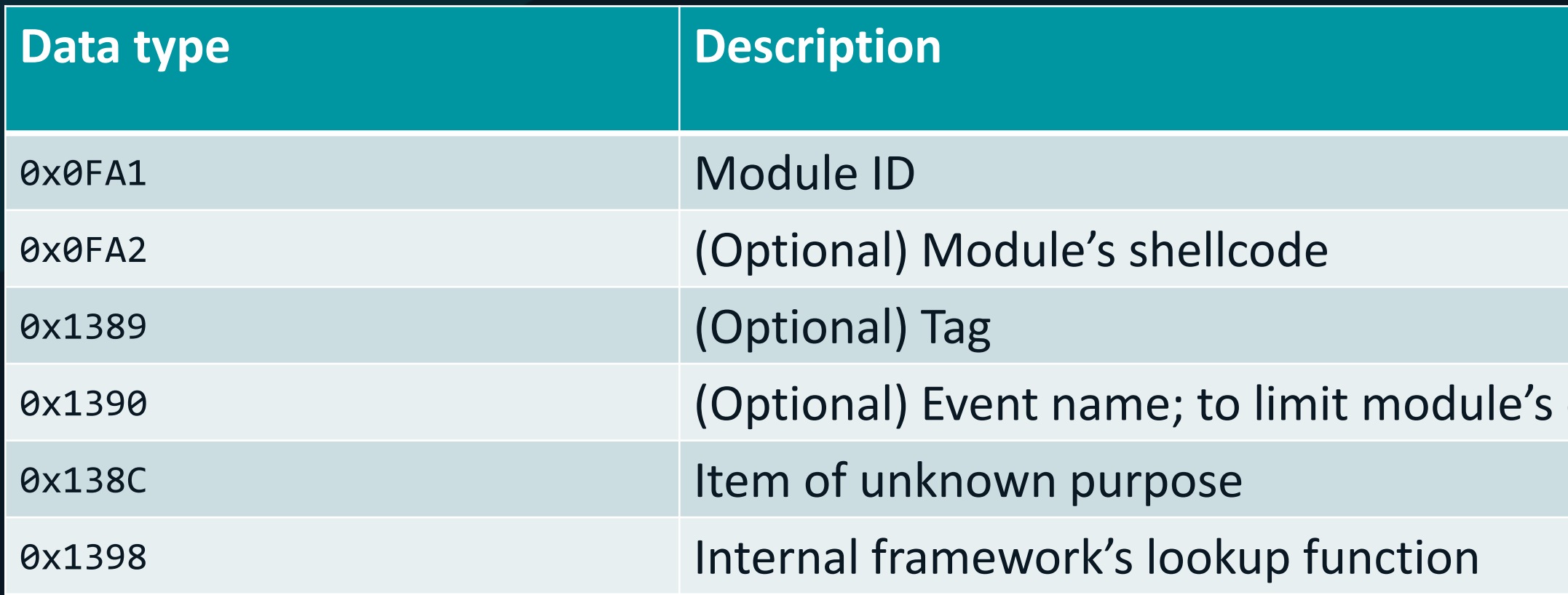

### execution to one instance only

# **Conclusion**

## **Conclusion**

- **HiddenFace (NOOPDOOR) – Backdoor developed and exclusively used by MirrorFace**
- **The most complex malware in MirrorFace's arsenal**  $\bullet$
- **Developed with heavy focus on modularity**  $\bullet$ **→ Can be tailored to current needs**
- **Utilizes other interesting techniques and mechanisms**
	- DGA, data structuring approach, various anti-detection/-analysis techniques
- **Protective execution chain shows HiddenFace is especially valuable to MirrorFace**  $\bullet$
- **HiddenFace is a reasonably big project**

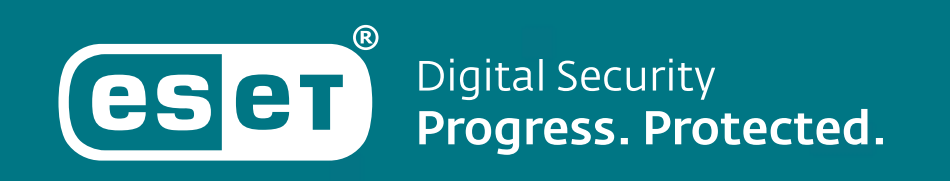

# **Thank you.**

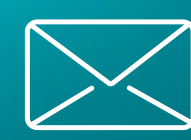

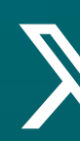

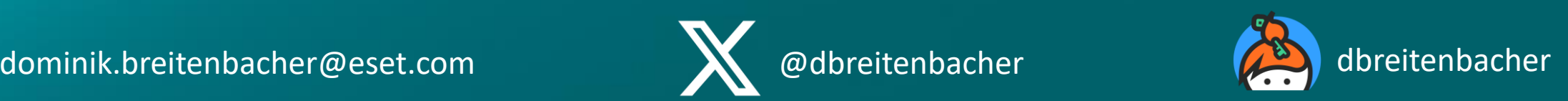

### *Note: IOCs after this slide.*

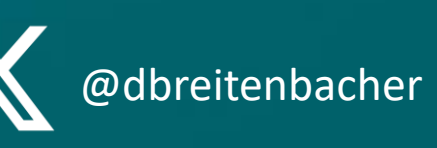

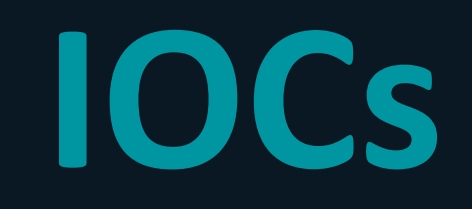

## **IOCs – Files**

**SHA-1**

**41ACA6FCF8DF6599764DA638B2BAFDFD5E3EAD8B 512F3C8953AC079B57D1E13F3B8E97F99A054CE9 85E831EAC0AD5A308394BEB1CB7CE702C754FDB6 D96B05E516E9BB3E0AD8702D162440139E33D972**

### **Scheduled Tasks**

**c:\windows\system32\tasks\microsoft\windows\user profile service\hiveupload c:\windows\system32\tasks\microsoft\windows\wininet\cachetask c:\windows\system32\tasks\microsoft\windows\shell\createobject c:\windows\system32\tasks\microsoft\windows\workplace join\automatic-device-check c:\windows\system32\tasks\microsoft\windows\media center\pbdadiscoveryw3**

## **IOCs - Files**

### **FaceXInjector XMLs**

**C:\Windows\system32\diskmgmt.config C:\Windows\system32\MusNotification.xml C:\Windows\system32\NetMgmtIF.xml C:\Windows\system32\BrowserSettingSync.xml C:\Windows\system32\BluetoothDesktopHandlers.xml**

### **Encrypted HiddenFace**

**C:\Windows\system32\ActivationManager.tlb C:\Windows\system32\ksetup.dat C:\Windows\system32\LaunchWinApp.dat C:\Windows\system32\win32k.tlb C:\Windows\system32\Windows.Devices.Custom.dat**

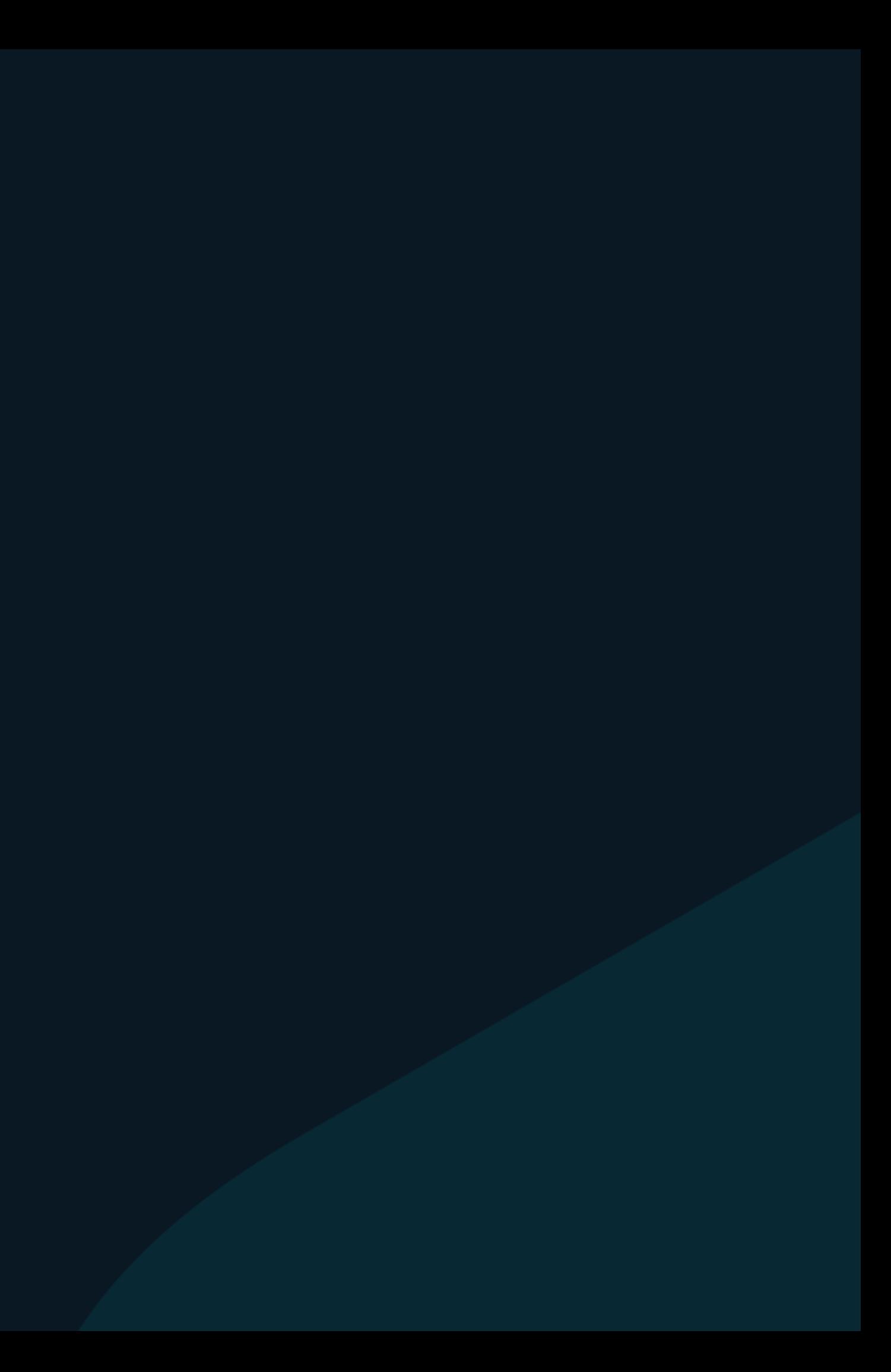

## **IOCs - Network**

**MirrorFace-controlled servers**

**5.180.44[.]139 202.182.118[.]157 207.148.97[.]235**

### **C&C domains**

**vtfraznzdcns.myvnc[.]com okzhfafcyumv.foeake[.]org gjeyxinbutely.torefrog[.]com hopekxpjyqloj.torefrog[.]com kcxtdemxszlb.torefrog[.]com lrsjvqxvzqua.torefrog[.]com ogxzarazhzgu.torefrog[.]com orufdqjuirceapb.torefrog[.]com smfyuxgkeqiwgqw.torefrog[.]com**

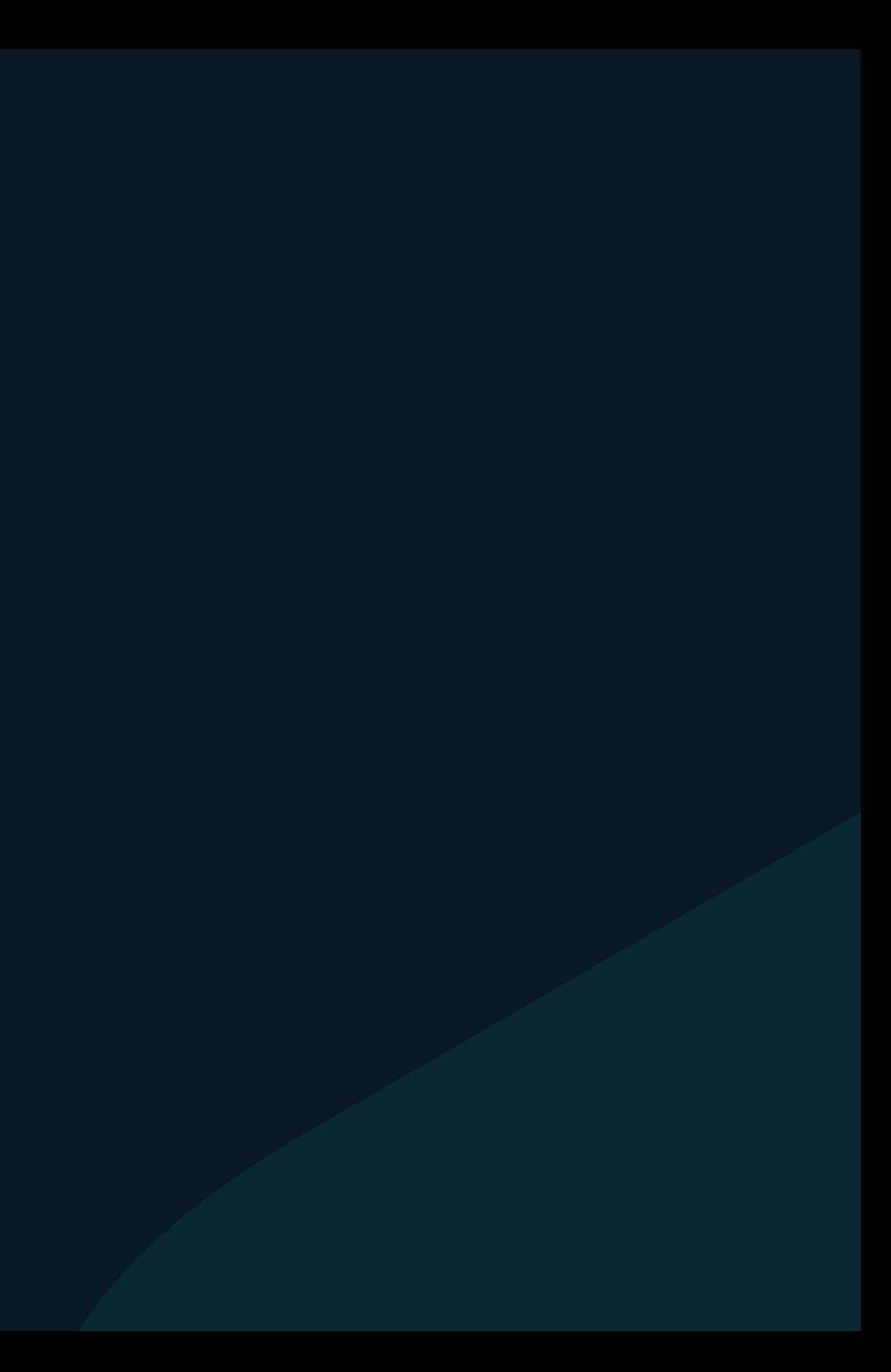